# ALEXANDRE MARTINS SILVA

# A IMPLANTAÇÃO'DOS LABORATÓRIOS DE INFORMATICA NAS ESCOLAS PUBLICAS ESTADUAIS DE CAMPO LARGO

 $\ddot{\phantom{1}}$ 

Monografia apresentada para obtenção do título de Especialista em Organização do Trabalho Pedagógico no Curso de Pós-Graduação em Educação, Departamento de Planejamento e Administração Escolar, Universidade Federal do Paraná.

Orientador. Prof. Dr. Ricardo Antunes de Sá

**CURITIBA** 2009

### AGRADECIMENTOS

Ao professor Dr. Ricardo Antunes de Sá, pela orientação, estímulo e incentivo durante a realização deste trabalho.

À professora Drª. Susana da Costa Ferreira pelas sugestões e correções feitas neste trabalho.

#### RESUMO

A informática aplicada ã educação consegue promover um novo paradigma educacional em que o professor se torna um facilitador da aprendizagem e os alunos passam a ir em busca de novas informações, sendo que a construção do conhecimento ocorre de uma forma diferente da que vem sendo aplicada e isto graças ã ação do uso do computador no ambiente escolar. A pesquisa esta embasada em bibliografias da área, e, de posse desse conhecimento realizaram-se entrevistas nas escolas públicas estaduais da cidade de Campo Largo para analise de como está ocorrendo ã implantação dos laboratórios de informática do Projeto Paraná Digital e quais os reflexos no trabalho docente advindos do uso dessa tecnologia. Após a análise das entrevistas, se pode fazer a constatação do que as teorias mencionam sobre os benefícios do uso das Tecnologias da Informação e Comunicação (TIC) aplicadas a educação, verificar que o manuseio do equipamento disponibilizado traz dificuldades para os professores e que estes precisam de capacitação técnica, aprofundamento teórico sobre o que é conhecimento e saber como empregar este novo ambiente para poder realizar uma prática pedagógica condizente com os dias atuais. Apesar de ser uma realidade nova nas escolas, a utilização dos laboratórios de informática já está demonstrando reflexos positivos no trabalho docente e na forma como estes a estão utilizando com seus alunos em busca do conhecimento.

Palavras-chave: Educação. Informática na educação. Metodologia. Internet.

#### ABSTRACT

The data applied to education to promote a new educational paradigm in which the teacher becomes a facilitator of learning and students will go in search of new information, and the construction of knowledge occurs in a different way of being implemented and this action by the use of computers in the school environment. The research is based on bibliographies of the area, and, in possession of this knowledge was held interviews in state public schools in the city of Campo Largo to look like is happening to the deployment of computer laboratories in the Paraná Digital Project and what the resulting effect on the teaching of use this technology. After analysis of the interviews, can make a finding of what the theories say about the benefits of using Information and Communication Technologies (ICT) applied to education, that the handling of the equipment has provided difficulties for teachers and they need technical training, deepening theoretical knowledge about what and how to employ this new environment to hold a teaching consistent with the present day. Despite being a new reality in schools, the use of computer laboratories is already showing positive reflections on teaching and how they are using with the students in their pursuit of knowledge.

Keywords: Education. Informatics in education. Methodology. Internet.

# SUMÁRIO

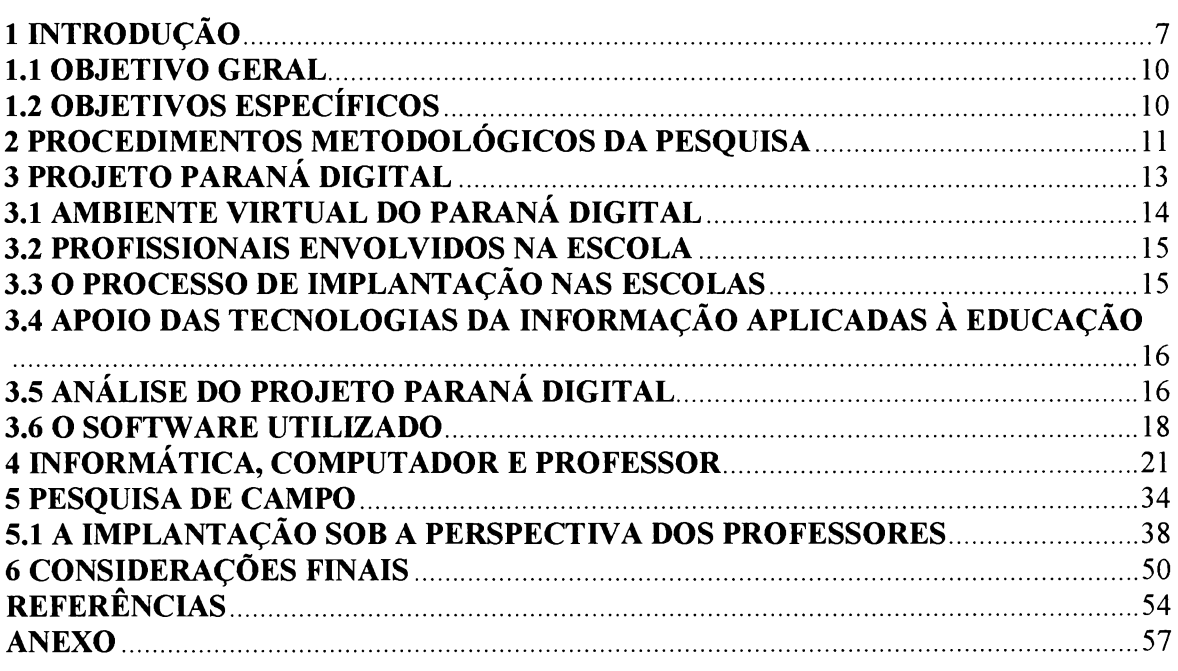

#### 1 |NTRoDuÇÃo

A escola é o espaço onde as novas gerações tomam contato com o conhecimento elaborado pelas gerações anteriores e onde também devem ser preparadas para o mundo do trabalho, da cultura e da vida em geral. E aquela deve estar preparada para melhor formar as pessoas que a ela recorrem e, entre essa preparação, pode-se destacar a utilização da informática. É um desafio para todos os envolvidos no processo pedagógico escolar sua introdução, sobretudo em se tratando das escolas públicas que possuem sabidas dificuldades de recursos, infraestrutura e qualificação profissional.

Entende-se pertinente o presente estudo a respeito da introdução deste recurso tecnológico nas escolas públicas estaduais, tendo em vista a necessidade de tornar os recursos das tecnologias da comunicação e da informação (TIC) possibilidades pedagógicas que potencializem o processo de (re)construção da aprendizagem, bem como favorecer ao corpo docente condições de desenvolver suas atividades didático-pedagógicas utilizando as TIC como instrumento de trabalho e de inserção no mundo digital.

Iniciou-se na gestão do atual governo do Estado do Paranã, a partir de 2003, a introdução da informática (laboratórios) nas escolas sob a responsabilidade da Secretaria Estadual de Educação. O Projeto Paraná Digital tem como objetivo principal a implantação, em todas as escolas da rede estadual de ensino, de computadores e acesso ã Internet. Este projeto tem parceria com a Universidade Federal do Paraná, a qual desenvolveu o hardware e o software utilizados como ferramentas pedagógicas que deverão trazer mais qualidade no ensino para as escolas públicas estaduais do Paraná.

Sabe-se que muitos professores não têm acesso à informatica, têm dificuldades no trato com as novas linguagens trazidas por essa tecnologia, assim este é um aspecto do processo de implantação digital nas escolas que deve merecer atenção. Dos professores depende a boa utilização dos laboratórios nas escolas, a incorporação dos recursos informáticos na melhoria da qualidade da aprendizagem dos estudantes. Deve haver uma preocupação de como utilizar-se dos recursos didatico-pedagógicos do laboratório de informática, no sentido de otimizar o

investimento de recursos públicos, bem como propiciar aos estudantes uma educação de melhor qualidade e condizente com os dias atuais.

Este trabalho tem o intuito de analisar o processo de implantação dos laboratórios de informática nas escolas públicas de Campo Largo e seus reflexos no trabalho docente, suas possibilidades, potencialidades e limitações.

Hoje, não há como negar a importância que a informática adquiriu nos dias atuais no meio social e sua utilização como instrumento de melhoria da aprendizagem. A tecnologia causa mudanças nos comportamentos, nas formas como é produzido e distribuído o conhecimento e no relacionamento do sujeito aprendente com o conhecimento, com o mundo. Atualmente vive-se num mundo tecnológico no qual surgem novas formas de ler, escrever, pensar e agir mediado pelas chamadas TIC. Isto pode ser facilmente visualizado através do uso de um editor de texto no qual é possível mostrar como o pensamento pode ser registrado de fonna distinta do texto escrito no papel ou datilografado, o que leva o individuo a uma forma diferente de ler, registrar e acessar o que escreve.

A infomiãtica deve ser entendida não como uma ferramenta neutra usada simplesmente para apresentar um conteúdo, mas sim quando utilizada deve-se ter consciência da modificação causada por ela nos indivíduos, embora se tenha clareza de que é o sujeito cognoscente que dã a "coloração" para a técnica.

Através da informática o estudante adquire novos conhecimentos, tem acesso em tempo real a uma infinidade de informações, pode selecioná-las, classificá-las e analisá-las com novas possibilidades educativas para o processo de ensino e de aprendizagem. O estudante pode recuperar conteúdos transmitidos em sala em arquivos eletrônicos (CD-ROM, pen-drive etc.) e o mais importante é que essas mudanças devem possibilitar aos professores uma revisão de seus modos de lidar com o conhecimento, com a informação. O professor deve ser um facilitador da (re)construção do conhecimento e não um mero transmissor de informações até porque infonnações são insumos que não faltam hoje com o advento da internet. A questão é como utilizar dos recursos disponibilizados pelas TIC para ensinar e aprender no século XXI.

A informática deve ser vista como um direito dos estudantes, tanto das escolas públicas como particulares a fim de terem acesso a uma educação de

qualidade. Para tanto os computadores podem estar presentes em atividades como: aprender a ler, escrever, compreender textos, trabalhar com gráficos, desenvolver noções espaciais, contar, entre outras tantas (SAMPAIO, 2005).

Esta nova realidade das escolas demonstra o desafio que deve ser enfrentado pela comunidade escolar "[...] pois, a forma como a escola se apropriarã das tecnologias digitais poderá incidir na formação de dois tipos de sujeitos: os críticos capazes de produzir tecnologias contemporâneas ou os consumidores passivos de recursos tecnológicos" (SILVA, 2008, pãg.1). Dessa forma não se pode ficar alheio a essas novas relações de ensino e aprendizagem mediadas pelas TIC que irão ser desencadeadas nas escolas, ainda mais porque o computador é um recurso de natureza diversa dos recursos até então utilizados. O recurso tecnológico faz emergir a necessidade de explorar todo o seu potencial, para que se possam perceber as mudanças advindas pela sua introdução no processo de ensino e aprendizagem.

Ao se introduzir a tecnologia informática entendendo-se que a mesma insere-se no quadro das TIC e que traz para o âmbito da educação todos os recursos disponíveis tanto nos softwares quanto nos hardwares, como bem nos lembra Miranda (2007, p.43), que aquele que está envolvido neste domínio "[...] não se interessa só pelos recursos e avanços técnicos mas também e, sobretudo, pelos processos que determinam e melhoram a aprendizagem[.\_.]".

Este pesquisador vem atuando como pedagogo em escola estadual e tem interesse em relação ao uso das Tecnologias da Informação e da Comunicação (TIC) na educação, considerando que esta é uma das formas de dialogar com os estudantes que já nasceram numa era em que a tecnologia está presente no seu dia-a-dia.

Pretende-se conhecer melhor, saber como estão atuando os professores frente às condições disponibilizadas pelos laboratórios de informática. Deseja-se verificar como tem se dado esse processo de implantação do Projeto Paraná Digital. No que tange aos docentes é muito importante analisar o comportamento e a ação na prática escolar, tendo em vista a necessidade de utilização dos recursos disponíveis nos laboratórios para o ensino. Como estão os docentes recebendo essa "novidade"'? Estão passivos e indiferentes diante dos recursos informáticos? Como

estão atuando nos laboratórios? Continuam com dificuldades frente à utilização da informatica? Estão incorporando as novas linguagens numa perspectiva inovadora? O que tem feito a mantenedora em relação à capacitação dos professores?

De posse dessas respostas é possível analisar se a introdução dessa tecnologia nas escolas já está gerando efeitos positivos (e neste ponto é que está o interesse da pesquisa), saber como o uso pedagógico dos computadores pode causar mudanças reais num ambiente escolar, supondo que esta introdução pode ir da rejeição ao total apoio frente à informática, mas que a sua utilização de forma correta pode trazer mudanças que a muito se espera, porém estando ciente que o projeto só irã progredir com o total apoio dos professores, há necessidade de saber como estes estão reagindo frente às mudanças que estão sendo postas ã sua disposição.

É interesse verificar se o equipamento disponível já está causando efeitos positivos nos professores ou se será mais uma ferramenta utilizada de forma descontextualizada da realidade dos dias atuais. Seu uso de forma correta proporciona mudanças reais tanto com relação a aprendizagem dos alunos, bem como pode alterar a percepção que o profissional tem da sua própria ação pedagógica. De posse dessas respostas será possível saber se o investimento trará retomo para a educação ou se será mais um modismo que corre o risco de ser deixado de lado como tantos outros.

#### 1.1 OBJETIVO GERAL

Analisar o processo de implantação dos laboratórios de informática nas escolas públicas de Campo Largo e seus reflexos no trabalho docente.

#### 1.2 OBJETIVOS ESPECÍFICOS

- Analisar o processo de implantação dos laboratórios de informática nas escolas de Campo Largo, dentro do projeto Paranã Digital;
- . Analisar o impacto desta implantação na atividade docente nas escolas públicas de Campo Largo;
- o Levantar as possibilidades pedagógicas implícitas na utilização dos laboratórios de informática na escola.

#### 2 PROCEDIMENTOS METODOLÓGICOS DA PESQUISA

A pesquisa pretende entender todo o processo desenvolvido na implantação, na utilização da informática aplicada à educação e seus reflexos na prática docente nas escolas de Campo Largo. Nesse sentido foram selecionadas 10 escolas estaduais do município para se poder analisar o que está realmente ocorrendo com a implantação dos laboratórios de informática e seus reflexos na atividade docente das escolas públicas de Campo Largo.

A pesquisa se inscreve numa abordagem qualitativa do tipo exploratória. A escolha por esta metodologia de pesquisa se deve ao fato da mesma não se enquadrar nas pesquisas convencionais de cunho positivista, pois ela permite que sejam gerados conhecimentos rigorosos e que proporcionem melhorias no ensino e na aprendizagem. A opção procura demonstrar a subjetividade do pesquisador, o que é permitido pela pesquisa qualitativa, sendo que "[...] o pesquisador deve exercer o papel subjetivo de participante e o papel objetivo de observador, colocando-se numa posição ímpar para compreender e explicar o comportamento humano" (LUDKE, 1986, p.15)\_

No Estado do Paranã e, especificamente, na cidade de Campo Largo está sendo realizada uma implantação simultânea nas escolas estaduais dos laboratórios de informática o que gera uma preocupação por parte de pedagogos, diretores e professores sobre a utilização pedagógica da informática. A falta de orientação neste momento pode vir a causar efeitos negativos duradouros. Negligenciar o período de implantação é não saber a importância que o atual instante histórico pode trazer para a educação pública, qual seja: a introdução dos laboratórios de informática nas escolas públicas.

A pesquisa qualitativa (também chamada de naturalística ou fenomenológica), que começou a ser utilizada nos anos 70, rompe com os paradigmas que eram utilizados até então, possuíam características quantitativas e orientações positivistas. Com a pesquisa não convencional "[...] nega-se a suposta neutralidade e objetividade do paradigma positivista de investigação, revitaliza-se o papel do sujeito na atividade, a subjetividade no processo, a não linearidade dos procedimentos" (NETO, 2001, p. 1).

A realidade é o enfoque da pesquisa qualitativa e os fenômenos sociais são compreendidos numa perspectiva holística que leve em consideração os componentes de um dado, considerando "[...] suas interações e influências recíprocas, o que exclui a possibilidade de se identificar relações lineares de causa e efeito e de se fazer generalizações de tipo estatístico" (ALVES, 1991, p\_65).

Para melhor compreender a realidade que se quer estudar e tendo como embasamento o que até aqui foi exposto, pretende-se realizar uma revisão de literatura que possibilite ao pesquisador um aprofundamento na temática: informática aplicada à educação. Ao mesmo tempo, pretende-se desenvolver pesquisa de campo no sentido de investigar dez (10) escolas para conhecer o processo de implantação dos laboratórios de informatica e seus reflexos para o trabalho docente. A coleta de dados empíricos através da pesquisa de campo será desenvolvida por meio de entrevistas semi-estruturadas direcionadas aos professores que atuam no laboratório, à equipe pedagógica e aos monitores.

Foram 10 (dez) escolas escolhidas para o presente trabalho, sendo O5 (cinco) centrais, O2 (duas) de bairros próximos ao centro, O2 (duas) de distrito e O1 (uma) de zona rural. As escolas centrais foram selecionadas pelas suas influências em relação às demais que ficam mais distantes do centro da cidade.

Todas as escolas possuem o laboratório do Programa Paraná Digital em funcionamento, sendo que o que pode variar de uma para outra é o número de multiterminais instalados, mas dificilmente alguma poderá colocar uma turma inteira no laboratório de informática, pois a maior possui 06 multiterminais<sup>1</sup>.

As entrevistas semi-estruturadas procurarão identificar: o processo de implantação dos laboratórios de informática nas escolas de Campo Largo, dentro do projeto Paraná Digital; Analisar o impacto desta implantação na atividade docente nas escolas públicas de Campo Largo e levantar as possibilidades pedagógicas implícitas na utilização dos laboratórios de informática na escola, a partir da analise da perspectiva dos participantes.

 $1$ Um multiterminal é composto por uma CPU com 04 placas de vídeo, 04 teclados, 04 mouses e 04 monitores.

#### 3 PROJETO PARANÁ DIGITAL

No Estado do Paraná existem aproximadamente 2100 escolas e para equipar todas com um laboratório seria muito dispendioso, por isso o governo do Estado do Paranã fez uma parceria com a Universidade Federal do Paranã e o Programa das Nações Unidas para o Desenvolvimento (PNUD)<sup>2</sup> para a implementação destes laboratórios.

A universidade através do Centro de Computação Científica e Software Livre (C3SL)<sup>3</sup> projetou o hardware que consiste em que cada escola tenha uma servidora de processamento e a esta fiquem ligados até 20 pontos de trabalho que fazem a carga do sistema pela rede, estes chamados de *multiterminais*, que são máquinas com menor capacidade de processamento e memóna e que não possuem disco, portanto todo o processamento ocorre na servidora. Este sistema foi concebido partindo-se do princípio da capacidade de processamento dos equipamentos modernos, sendo que um único usuãrio não utiliza todos os recursos disponíveis por um computador. Os pontos de trabalho são denominados multiterminais e a vantagem deste modelo é que são computadores que possuem 4 placas de video, 4 monitores, 4 teclados e 4 mouses, os quais compartilham uma única unidade de processamento e dessa forma há economia na compra de hardware, pois deixa-se de comprar três CPUs para cada quatro pontos de trabalho.

As servidoras estão interligadas por uma rede de dados fornecida pela COPEL, porém em cada escola, os pontos de trabalho locais, incluindo a impressora, não são acessíveis por máquinas de outras escolas, o que garante a segurança dos terminais de trabalho de cada escola. Estas também possuem para seu funcionamento o Sistema Operacional Linux, que é um software livre<sup>4</sup>, que possui entre outras vantagens a econômica.

Existem várias distribuições do Sistema Operacional Linux. A diferença entre elas está no conjunto de aplicativos e ferramentas de sistema, no programa de

 $2B$ raço da ONU com função de apoiar o desenvolvimento dos paises do Terceiro Mundo.

<sup>3</sup> http://www.c3sl.ufpr.br/pt-br/projetos\_prd.html

<sup>4</sup>Segundo a Free Software Foundation, software livre é associado à liberdade dos usuários para executar, copiar, distribuir, estudar, modificar e aperfeiçoar o software, sem nenhum pagamento aos seus idealizadores. A única exigência é que o aperfeiçoamento do programa esteja vinculado a liberação do aperfeiçoamento para que toda<br>comunidade se beneficie dele.

instalação, na documentação e na versão do kernel<sup>5</sup> Linux. O Projeto Paraná Digital utiliza a distribuição<sup>6</sup> Debian, desenvolvido também em parceria entre o Governo do Estado do Paranã e a Universidade Federal, sob o projeto GNU da Free Software Foundation e utilizando o ambiente GNOME7.

O ambiente de trabalho do Projeto Paranã Digital, por ser baseado no GNOME, é um ambiente de trabalho "amigável", que possibilita ao usuãrio configurar facilmente o computador: possui um painel (similar a uma barra de ferramentas), uma ãrea de trabalho com icones que auxiliam na iniciação de aplicativos. Enfim o ambiente proporciona muitas vantagens e facilidades de uso, o que o toma a sua manipulação simples.

### 3.1 AMBIENTE VIRTUAL DO PARANÁ DIGITAL

O ambiente permite ter acesso à Internet, tarefas de escritório, administrar o espaço do usuãrio e utilizar ferramentas educacionais.

A Internet é uma rede de computadores mundial pela qual é possível acessar inúmeros serviços, mas para acessá-la é necessário um browser $^8$ , o qual permite localizar e visualizar a informação colocada na Rede em qualquer lugar do mundo. O utilizado pelo projeto dispõe de vários recursos de configuração e de execução.

Para realizar as tarefas de escritório é utilizado o software BrOffice, que é um conjunto de aplicativos de escritório e que possui funções como editor de textos, elaboração de planilhas, preparação de slides e manipulação fórmulas matemáticas.

O uso das ferramentas educacionais envolve as já mencionadas e podem ser citados nessa categoria o Portal Dia-a-dia-Educação<sup>9</sup>, o Portal de Xadrez, Luz das Estrelas, The Gimp, Geogebra, Qcad, Logo e demais programas disponibilizados na presente versão do ambiente na interface do projeto".

 $5$ Núcleo, corpo principal do sistema operacional.

<sup>6</sup> Principais distribuições Linux: Red Hat, Fedora, Debian (www. debian.org), Slackware e a Mandriva Conectiva que é brasileira (http://www.conectiva.com.br).

www.gnome.org

<sup>8</sup>Também conhecido como "navegador" pelos usuários.

<sup>&</sup>lt;sup>9</sup>Portal de Secretaria de Educação do Paraná.

<sup>1°</sup>A Secretaria de Educação está avaliando a possibilidade de oportunamente disponibilizar outras aplicações à comunidade.

Outras aplicações que são possíveis acessar são: leitor pdf", multimídia, aplicativos de sistema, editor de imagens, terminais gráficos, entre outros.

#### 3.2 PROFISSIONAIS ENVOLVIDOS NA ESCOLA

Nas escolas, as pessoas diretamente envolvidas são: o administrador local, professores e alunos. O administrador local é a pessoa responsável pelo gerenciamento das contas dos usuários e as mãquinas no laboratório, pelo cuidado do bom funcionamento do sistema e também cabe a este profissional a estimulação e disseminação do uso do sistema pelos professores e alunos da escola.

Os professores têm a responsabilidade de trabalhar diretamente com os alunos, o administrador local não tem essa função, portanto estes precisam aprender a manipular os programas básicos que o projeto possui e para isso estão sendo capacitados. O uso pedagógico do laboratório é responsabilidade dos professores e por esse motivo é imprescindível que dominem o uso dos computadores.

Os alunos serão acompanhados pelos professores e utilizarão o projeto para o seu enriquecimento intelectual e contato com as novas tecnologias.

#### 3.3 O PROCESSO DE IMPLANTAÇÃO NAS ESCOLAS

O processo de implantação nas escolas ocorreu através de repasse de verbas da Secretaria Estadual de Educação, através do Programa Fundo Rotativo<sup>12</sup>, sendo que esta verba serviu para a contratação de uma empresa de engenharia, que após vencer um processo licitatório seria responsável pela instalação de infraestrutura lógica, elétrica e alarme para a rede local de informática.

Aos Núcleos Regionais de Educação coube também o papel de acompanhar todo esse processo e auxiliar os gestores das escolas em suas dúvidas quanto à contratação e pagamento das empresas.

<sup>&</sup>lt;sup>11</sup>Portable Document Format (PDF).

<sup>12</sup> ocuado Decamento emarço Dr. 2016.<br><sup>12</sup>As escolas públicas estaduais recebem regularmente uma verba via conta corrente para gastos necessários à manutenção das escolas, como materiais de escritório, limpeza e pedagógicos.

# 3.4 APOIO DAS TECNOLOGIAS DA INFORMAÇÃO APLICADAS À EDUCAÇÃO

Estando ciente que somente dar a ferramenta para as escolas não é o suficiente, o Governo do Estado, através da Coordenação de Apoio ao Uso de Tecnologias, realiza a formação continuada por meio das 32 Coordenações Regionais de Tecnologia Educacional aos professores da rede. A formação continuada contempla uma inclusão sociodigital dos professores, oportunizando a estes a apropriação do uso de recursos tecnológicos para utilização em sala de aula.

A formação continuada dos professores ocorre no lócus escolar, sendo que desta fonna, por estar em seu ambiente de atuação profissional, se possa atender melhor a realidade concreta dos sujeitos e tornar o uso dos recursos tecnológicos um apoio ao fazer pedagógico. Dessa fonna os assessores pedagógicos em tecnologias estão nas escolas dando apoio ao seu uso na educação, sendo que cada assessor da Coordenação Regional é responsável em média por 10 escolas.

Toda essa ação visa o bom uso do computador na comunidade educacional e como este irá refletir num melhor aproveitamento nas aulas dos professores e como os alunos vão agregar mais conhecimentos utilizando a ferramenta computador.

#### 3.5 ANÁLISE DO PROJETO PARANÁ DIGITAL

Quando uma tecnologia é introduzida na escola deve-se analisar os benefícios que trarão ou se é apenas um modismo. Porém se já é uma realidade para a escola, temos que superar estes questionamentos e começar a utilizar o novo equipamento de forma séria, pois as vantagens do uso do computador são visíveis para a educação e sua utilização não significa aprender sobre computadores, mas sim por meio dos computadores.

Os professores devem estar cientes que os computadores irão enriquecer o ambiente pedagógico e por isso terão um papel muito importante. O papel do professor deixa de ser o de transmissor de informação para ser o de facilitador do processo de aprendizagem e desse modo a ênfase da educação deixa de ser a que o aluno memonza a informação transmitida pelo docente e passa a ser a construção do conhecimento realizada pelo aluno de maneira significativa.

Para que o uso dos computadores seja uma realidade na escola deve existir a figura do coordenador de informatica, pois este deve dominar tanto a informática, bem como o processo pedagógico. É o coordenador que vai conseguir a adesão, bem como incentivar os professores a utilizar a informatica, mas no projeto analisado esta figura não existe. É previsto um Administrador Local, responsável pelos equipamentos do laboratório. Muitas vezes, um técnico administrativo é selecionado para esta função, mesmo sem formação pedagógica. Uma saída viável para este problema seria melhor capacitar os pedagogos das escolas para esta função. Muitos profissionais da educação não dominam a informática e, portanto os pedagogos devem fazer um trabalho conjunto com o Administrador Local para que o laboratório de informática alcance as mudanças esperadas.

Na configuração atual do projeto, os professores é que serão os responsáveis pelos alunos no laboratório e para isso estes também devem ter o domínio dessa ferramenta. Mas como já mencionado o software utilizado é Linux, o que muda o modo de utilização e para resolver tal questão os docentes estão iniciando uma capacitação sobre os programas que o projeto possui. No entanto não é explicado aos mesmos como desenvolver atividades pedagógicas, mas sim como operar os programas que estão instalados. Esta falha deveria ser resolvida pelo coordenador de informatica, mas no projeto, como já foi mencionado, não hã esta figura.

A capacitação dos professores deveria mostrar como aplicar os conteúdos e como usar o laboratório de informática em diferentes situações, porém se tais capacitações não fornecerem estas informações para que os professores aprendam efetivamente a usar o computador, eles se acomodarão ou abandonarão esse novo ambiente de trabalho.

Para a implantação da informática na escola é imprescindível a formação dos professores numa abordagem totalmente diferente da que está ocorrendo. Primeiro, a implantação da informática na escola envolve muito mais do que capacitar o professor com conhecimento sobre computadores. Também há necessidade de metodologias de como usar o computador na sua respectiva disciplina. Existem outras dificuldades que nem o professor nem a administração da escola conseguem vencer sem o auxilio do coordenador de informática, por

exemplo, dificuldades de ordem pedagógica: como escolher um assunto do currículo para ser desenvolvido com ou sem o auxílio do computador.

Segundo, nas capacitações deveriam ser trabalhados os conteúdos a serem desenvolvidos pelos professores de acordo com o currículo e a abordagem pedagógica adotadas pelo sistema de ensino e pela escola. Quando tudo isso for superado, aí sim, no contexto da escola, na prática dos professores e na presença dos alunos é que se irá determinar o que vai ser trabalhado pelo professor no laboratório de informática da escola.

#### 3.6 O SOFTWARE UTILIZADO

Vários autores apontam a importância do software educativo para que o processo de aprendizagem ocorra de forma efetiva, pois é através deles que ocorre a ligação entre hardware e usuário. No Projeto Paraná Digital, não há um software que possa ser visto como educativo, como ocorre com o Basic; os programas que fazem parte deste projeto são o editor de textos, elaborador de planilhas, preparador de slides e manipulador fórmulas matemáticas (todos inclusos no BrOffice), também há leitor pdf, multimídia, aplicativos de sistema, editor de imagens, terminais gráficos, entre outros. Outra ferramenta disponível é a Internet e através dela o projeto dispõe o Portal Dia-a-dia-Educação, o Portal de Xadrez e os demais beneficios da rede mundial de computadores. Os responsáveis pelo projeto estudam a possibilidade de disponibilizar outras aplicações à comunidade, mas inicialmente são estes os recursos disponíveis para serem trabalhados nos laboratórios de informática das escolas geridas pelo sistema estadual de ensino.

No uso dos computadores não deverá ocorrer a abordagem educacional que é a instrução auxiliada por computador, pois dessa forma poderá ocorrer uma remissão ao ensino tradicional, porém ao invés do papel ou do livro, será utilizado o computador. Dentre os softwares disponíveis, pode ser utilizado o editor de texto, pois este permite que o aluno represente suas idéias, elaborare planilhas e fórmulas matemáticas, para que dessa forma o computador possa ser visto como uma ferramenta que permite ao aluno resolver problemas ou realizar tarefas.

O software educativo é a saída viável para superar as dificuldades de se trabalhar a introdução da informática na escola, porém como nos lembra Silva Filho

(1998) muitos softwares educativos não cumprem o que prometem na embalagem e algumas vezes acabam se tornando um problema. Mas esse pode ser superado por um professor bem preparado, com completo domínio do assunto e das estratégias de trabalho para dessa forma, explorar bem este material.

O software mais adequado não é aquele em que os alunos ficam passivos frente ao computador, mas sim nos que se observa uma proposta de relação mais ativa entre o usuário e o *software* e nesse caso ocorre um desempenho assistido pelo computador. Nessa linha os softwares adequados são:

-Jogos educacionais - programas de jogos que envolvem conteúdos pedagógicos;

-Simulação - programas que apresentam situações semelhantes à vida real, onde as decisões dos alunos dirigem o rumo dos acontecimentos (a construção de cidades ou a formulação de regras de comportamento em uma sociedade fictícia);

-Solução de problemas - programas que utilizam a já tradicional prática de resolução de problemas, acrescida, neste caso, da rapidez com que o aluno pode testar se a sua hipótese está correta, através da imediata resposta que recebe do computador;

• Software de Autoria – programas que codificam o que o usuário quer realizar (aqueles em que o autor consegue criar outros programas e peças seguindo fórmulas e receitas, sem necessidade de dominar uma linguagem de programação);

-Utilitários - programas que executam operações específicas para o usuário;

-Aplicativos - programas que realizam uma tarefa determinada, mas não estão limitados a um só tipo de operação (os processadores de texto, os gerenciadores de banco de dados, etc.).

Percebe-se dessa forma que os softwares que compõe o projeto podem se encaixar em solução de problemas e aplicativos (ferramenta), o que exige do projeto uma inserção de um software que possibilite mostrar ao aluno uma maior interação entre ele e o computador, ou seja, como ferramenta intelectual. Outra saída viável é

a busca de sites educacionais que permitam suprir as deficiências do projeto e dessa forma a introdução da informática na escola alcance os objetivos esperados.

A internet, nesse sentido, contribuirá para o enriquecimento da aprendizagem, pois oferece uma imensa fonte de informação e comunicação. Ela também pode ajudar o professor na preparação de suas aulas, ampliar as formas de lecionar, modificar a avaliação e até a comunicação com os alunos e estes com seus colegas.

Há cuidados que devem estar relacionados ao uso da Internet, ela não deve ser uma versão ampliada dos atuais métodos de pesquisa, mas sim uma ferramenta que complementarã a atuação do professor, este sendo o mediador e orientador do processo de busca, seleção e utilização da informação. A sua utilização precisa ser adequada ao modo de onde e quando será utilizada e dessa forma tentar melhorar o processo educativo e a aprendizagem dos alunos, tendo clareza da proposta pedagógica e seus objetivos no uso das tecnologias, mas o mais importante é que o professor deve ter competência necessária para ensinar e os alunos vontade de aprender.

A informática na educação não garante que os alunos por si só desenvolverão estratégias para aprender a aprender, pode também levá-los a caminhos ainda desconhecidos e indesejáveis, por isso a qualidade educativa desse recurso depende do contexto em que se desenvolve, dos objetivos e da exploração didática que realizará o professor.

#### 4 INFORMÁTICA, COMPUTADOR E PROFESSOR

Ao se pensar em computador na escola, quase que imediatamente vem à mente a relação com a palavra tecnologia, mas esta palavra não se refere somente aos computadores, ela envolve todas as tecnologias em microeletrônica disponíveis e pode ainda ter seu sentido ampliado com as expressões "novas tecnologias"<sup>13</sup> e "tecnologias da informação"<sup>14</sup>. Neste trabalho será enfatizado apenas o uso do recurso tecnológico da computação nos processos educacionais, o cuidado inerente ao seu uso e a discussão dos beneficios e problemas decorrentes da incorporação da informática à educação escolar.

A palavra tecnologia é "[...] o termo que envolve o conhecimento técnico e cientifico e as ferramentas, processos e materiais criados e/ou utilizados a partir de tal conhecimento" (BASTOS, 2008, p. 20). Dependendo do contexto utilizado o termo pode se referir a ferramentas e máquinas, técnicas, conhecimentos, métodos, materiais, processo de construção ou trabalho, mas todos os sentidos sempre utilizados "[...] para resolver problemas ou ao menos facilitar a solução dos mesmos  $[...]$ " (ibidem).

Há um processo em curso que se refere aos avanços tecnológicos e esse:

[...] processo atual de transformação tecnológica expande-se exponencialmente em razão de sua capacidade de criar uma interface entre campos tecnológicos mediante uma linguagem digital comum na qual a informação é gerada, armazenada, recuperada, processada e transmitida (CASTELLS, 2002, p.68).

Todo esse processo é estudado pela Informática, sendo que esta "[...] é a teoria ou a ciência que trata de tudo que se relaciona com o processo automatico de informação" (MARTINS, 1991, p.9) e que utiliza o computador que "[...] é uma máquina digital e eletrônica de processamento automático de dados" (ld. ibid. p.14) a serviço da tecnologia da informação.

A sociedade torna-se cada vez mais interdependente, interconectada pela rede de infovias construída a partir do surgimento da internet e não há como as

<sup>&</sup>lt;sup>13</sup>Refere-se basicamente a computadores, calculadoras gráficas, Internet, sensores eletrônicos e similares<br>(KALINKE, 2003, p.27).

 $^4$ Conjunto convergente de tecnologias em microeletrônica, computação (software e hardware), telecomunicações/radiodifusão e optoeletrônica (CASTELLS, 2002, p.67)

escolas ficarem fora desse processo, "[...] a popularização dos equipamentos e computadores é uma necessidade de desenvolvimento mundial e uma tendência irreversível" (KALINKE, 2003, p.15). Os computadores estão presentes na históna da humanidade desde a criação do ábaco, que é considerado o primeiro computador, pois era uma ferramenta criada pelo homem para auxilia-Io em calculos matemáticos e desde então a sua evolução não parou mais.

A grande influência para os computadores modernos surgidos na década de 1940 partiu das idéias dos matemáticos ingleses Ada de Lovelace e Charles Babage que "[...] elaboraram o projeto de construção da primeira máquina de calcular, mas nunca conseguiram terminá-la" (BRITO, 2006, p.51).

O primeiro computador eletrônico foi construído em 1946 nos Estados Unidos e foi chamado de ENIAC, que funcionava com válvulas, mais tarde estas foram substituídas pelo transistor e, depois, este cedeu lugar em 1960 aos circuitos integrados, o que permitiu a construção dos microcomputadores e sua "[...] popularidade veio com a criação de programas dedicados à edição de textos, às planilhas, à comunicação e muitos outros" (id. ibid. p.53).

Este pequeno resumo da história do computador serve para ajudar a entender o porquê Castells (2002, p.68), compara o advento da criação do computador com a Revolução Industrial e por isso a chama de Revolução da Tecnologia da Informação. A história evolutiva dos computadores mostra a sua penetrabilidade "[...] em todos os domínios da atividade humana, não como fonte exógena de impacto, mas como o tecido em que essa atividade é exercida" (ibidem). A característica dessa revolução tecnológica:

> [...] não é a centralidade de conhecimentos e informação, mas a aplicação desses conhecimentos e dessa informação para a geração de conhecimentos e de dispositivos de processamento/comunicação da informação, em um ciclo de realimentação cumulativo entre inovação e seu uso (id. ibid. p.69).

O paradigma tecnológico tem um ciclo de realimentação muito rápido, uma nova tecnologia quando é introduzida tem seus usos e seu desenvolvimento transformados em novos domínios. Sua influência é sentida nos processos sociais de criação (a cultura da sociedade) e na capacidade de produzir e distribuir bens e serviços (forças produtivas) e isto está ocasionando alterações na humanidade no

modo como compreende a vida. Este novo paradigma tem uma lógica embutida e que é a sua:

> [...] capacidade de transformar todas as informações em um sistema comum de informação, processando-as em velocidade e capacidade cada vez maiores e com custo cada vez mais reduzido em uma rede de recuperação e distribuição potencialmente ubíqua (ibidem).

A rapidez das novas tecnologias acaba deixando para trás segmentos da população menos favorecida, as quais estão fora desse processo do novo sistema tecnológico e isto mostra a sua seletividade social e funcional, pois há países que dão acesso a tecnologia à sua população em momentos oportunos e isso acaba gerando desigualdades internas entre as classes, o que demonstra o seu lado contraditório. Há grupos sociais dominantes por todo o mundo que monopolizam os processos de produção e distribuição e são capazes de comandar o novo sistema tecnológico, não dependendo da vontade de um governo em dispor o uso de tais recursos, pois estão conectados em um novo sistema tecnológico e estas elites é que comandam o novo sistema, as quais "[...] aprendem fazendo e com isso modificaram as aplicações da tecnologia, enquanto a maior parte das pessoas aprende usando e, assim, permanecem dentro dos limites do pacote da tecnologia" (id. ibid. p.73).

A sociedade se transforma com a proximidade dos locais de inovação, produção e utilização das novas tecnologias e isto trará um retomo positivo das condições sociais sobre as condições gerais, sem esquecer que "[...] a inovação tecnológica tem sido essencialmente conduzida pelo mercado [...]" (id. ibid. p.107). Nesse processo, as tecnologias ficam em torno das empresas, organizações e instituições para firmar este novo paradigma que está rumo a uma abertura como uma rede de acessos múltiplos e em pleno desenvolvimento histórico e que está cada vez mais penetrando na vida e na mente das pessoas.

Todas essas modificações acarretaram transformações no setor produtivo e no social e por isso a discussão em tomo da entrada dos computadores na educação não pode ser descontextualizada das mudanças tecnológicas. A mudança no setor produtivo não demorou a ser sentido pelas escolas, "[...] pois esta passaria a ter o papel de formar novos profissionais, uma vez que os avanços tecnológicos

fizeram com que o mercado de trabalho requisitasse um novo tipo de profissional" (OLIVEIRA, 1997, p.21). Isto já e perceptível nas escolas pesquisadas e que já estão trabalhando com recursos tecnológicos, um professor participante da pesquisa revelou que a tecnologia está sendo importante para a vida do aluno e outro até já considera que o mundo é tecnologia pura e por causa disso não dá mais para ficar alienado.

No Brasil a politica de informática começou a ser desenvolvida na decada de 1970 e esta discussão tinha uma relação direta com a política de informática educativa brasileira, no início da década de 1980. A entrada do Brasil, país de terceiro mundo, na era da informática representa uma modificação na divisão internacional do trabalho, pois este deixa de produzir e exportar manufaturados de menor valor agregado e passa "[...] a produzir uma quantidade crescente de serviços de informação vitais para a gestão de suas economias" (id. ibid. p. 22).

Essa nova indústria necessitava de recursos humanos e até 1985 apenas as universidades eram as formadoras, o que levou a discussão para os outros níveis de ensino e "[...] como forma de contribuir nesta perspectiva, o setor da educação foi escolhido como um dos prioritários para a garantia da Política Nacional de lnformãtica" (id. ibid. p.27), o que demonstra nas sua entrelinhas que cabe as escolas a formação de mão-de-obra para a nova indústria e que sem este apoio dificilmente a mesma conseguina competir no mercado internacional.

Países como estados Unidos, França, Espanha, serviram como referência para a experiência brasileira neste período e "[...] todos tiveram o mesmo objetivo: melhorar a qualidade das escolas e garantir aos alunos o acesso ao conhecimento de uma tecnologia extremamente utilizada nas sociedades modernas" (id. ibid. p.28).

Um marco inicial na política brasileira de informática educativa foi a realização do I Seminário Nacional de Informatica na Educação em Brasília, no ano 1981, promovido pelo Ministério da Educação (MEC) e o Il Seminário Nacional de Informática na Educação em Salvador no ano de 1982. Ambos apresentaram um conjunto de recomendações que ainda hoje é considerado nas definições sobre o uso de computadores no processo educacional.

A primeira ação oficial do governo de levar computadores às escolas foi o Projeto Educom, criado em 1983 e que tinha como principal objetivo "[...] estimular o

desenvolvimento da pesquisa multidisciplinar voltada para a aplicação das tecnologias de informática no processo de ensino-aprendizagem" (id. ibid. p.34). De 1988 a 1992 foram implantados os Centros de Informática na Educação (Cied), que também se constituía num movimento de levar computadores às escolas públicas, mas seu diferencial era que o governo federal deixaria de concentrar tudo no ãmbito do Ministério da Educação (MEC) e passaria a contar com o apoio de Secretarias Municipais e Estaduais de Educação.

Em 1997, já com bastante experiência em infonnãtica aplicada ã educação, o governo cria o projeto PROINFO (Programa Nacional de Informática na Educação), "[...] que determina a distribuição de computadores para escolas públicas de ensino fundamental e a criação de Núcleos de Tecnologia Educacional (NTEs)" (BRITO, 2006, p.61). Este modelo é utilizado até hoje, sendo que os Núcleos de Tecnologia Educacional são os responsáveis pela formação de professores, técnicos, suporte técnico e pedagógico nas escolas públicas brasileiras.

Em 2006 o Estado do Paraná começa a implantar nas escolas o Programa Paraná Digital (PRD), que também tem por objetivo levar computadores às escolas públicas estaduais e possui uma estrutura similar a dos Núcleos de Tecnologia Educacional.

As escolas públicas brasileiras já contam com a informática, se não em sua totalidade, mas em uma grande maioria<sup>15</sup>. No Estado do Paraná<sup>16</sup> todas as escolas públicas de responsabilidade direta do govemo estadual já possuem laboratório de informática com Intemet e o grande desafio é preparar toda a comunidade escolar para o uso adequado dos equipamentos, principalmente os professores que "[...] em muitas situações, são colocados em frente a computadores e outros equipamentos sem que tenham sido preparados ou capacitados para utilizá-los" (KALINKE, 2003, p.27).

A discussão deve se dar em torno do uso da tecnologia e da inovação aplicados à educação e estes dois ao de melhoria nos processos de ensino e de aprendizagem, pois a simples introdução de novos recursos tecnológicos no ensino não é um determinante de que ocorrerão efeitos positivos na aprendizagem e para

<sup>&</sup>lt;sup>'3</sup>Segundo o site do PROINFO (<u>http://sip.proinfo.mec.gov.br/relatorios/indicadores\_rel.html#Doze</u>) em 2006, das 207.234 escolas da Educação Básica no Brasil, 201.657 já possuíam laboratório de informática.

 $^{16}$ Em 2008 haviam 2000 (95,24%) estabelecimentos da rede estadual de ensino com laboratórios de informática (http://www.diaadiaeducacao.pr.gov.br/diaadia/diadia/modules/noticias/article.php?storyid=509>)

tal se deve recorrer ao termo Tecnologia da Informação Aplicada à Educação, pois esta trata da aplicação da tecnologia tanto nos processos da educação, bem como aos processos administrativos. "As pessoas que trabalham no domínio da Tecnologia Educativa não se interessam só pelos recursos e avanços técnicos mas tambem, e sobretudo, pelos processos que determinam e melhoram a aprendizagem" (MIRANDA, 2007, p.43).

Os processos que podem estar aí envolvidos são os usos educativos do computador e da lntemet e neste caso o termo que passa a ser utilizado é Tecnologia da Informação e da Comunicação (TIC), que se refere ao uso da tecnologia da informática com as tecnologias das telecomunicações e tem na Internet a sua mais forte expressão. As TIC usadas na educação, visam a melhoria no processo de ensino e na aprendizagem dos estudantes.

Se os professores utilizarem estes novos sistemas da infonnação e de comunicação, podem desenvolver juntos aos alunos atividades que favoreçam a aquisição de conhecimentos disciplinares, mas "[...] para que isso aconteça é necessário ter em consideração que a aprendizagem é um processo (re) construtivo, cumulativo, auto-regulado, intencional e também, situado e colaborativo" (id. ibid. p.45).

Há necessidade de estudar os recursos tecnológicos, e entre eles a Internet, para dessa fonna transforma-los em opções pedagogicamente corretas, ou seja, seu uso deve estar embasado em teorias educacionais consistentes.

> A incorporação desses recursos no processo educacional trará beneficios a todos os atores envolvidos, além de preparar os alunos para a utilização de tecnologias com as quais eles terão contato permanente durante toda a sua vida profissional futura. (KALINKE, 2003, p.29).

O computador como tecnología educacional possui uma característica muito importante: "[...] com freqüência, o aluno domina muito mais essa tecnologia do que seu professor e também passa a manipulá-la sem medo e sem restrições" (BRITO, 2006, p.69). A escola frente às novas tecnologias deixa de ser a principal mediadora do conhecimento e da cultura, pois "[...] todas as crianças e jovens chegam às escolas, influenciados pelo mundo tecnológico, onde novos meios, linguagens de comunicação e informação, os levam a elaborar novas formas de articular e

arquitetar seu saber' (FREITAS, 2004, p.88). O ensino não pode ser o mesmo, a tecnologia faz parte da vida e todos devem ter uma preparação para lidar com ela. A escola deve, portanto, formar um sujeito habilitado tecnologicamente para que não ocorra um distanciamento ainda maior entre os diversos segmentos e grupos sociais.

Os alunos atualmente já nasceram na Era de Informação<sup>17</sup>. As tecnologias de informação e da comunicação podem ser um dos maiores agentes de mudança social ou não, isso dependendo de como a escola trabalhará este recurso tecnológico. Se souber aliar os elementos teóncos e práticos oriundos dessas tecnologias como: "[...] informação, rede, interface - passam a definir a atividade de todo e qualquer conhecimento, o que assegura imediatamente uma presença da comunicação em todos os campos do saber humano" (PARENTE, 1999, p.76).

Uma nova tecnologia de comunicação traz ao longo da história uma individualização da informação, o sujeito busca o que mais lhe interessa, não ficando passivo esperando que lhe dêem o que consumir e isto ocorre graças à rede e a hipermídia "[...] que substituem o princípio pedagógico da 'informação que todos devem saber pelo princípio individualizado da 'informação que se deseja acessar" (id. ibid. p.81).

A informação está disponível em diversas mídias eletrônicas, o que é necessário aprender nos dias atuais é saber o que se procura, de que forma selecionar, onde encontrar e como deve ser feita esta busca. E aí que entra a figura do professor como facilitador da aprendizagem e, esta nova prática pedagógica, poderá proporcionar uma proximidade entre professores e estudantes, sendo que isto é revelador na medida em que as novas tecnologias impõem novas formas de acessar e construir o conhecimento, superando por incorporação os velhos padrões de aprendizado: memorização.

Hoje grande parte da informação está disponível na Internet, mas cada um acessa conforme a sua necessidade, personalizando a navegação. Muitos buscam as novas modalidades de aprendizagem cooperativas emergentes no ciberespaço<sup>18</sup>,

<sup>17</sup> Informação como forma de conhecimento: teológico, mítico, filosófico, técnico, científico, mediático, etc.<br>(PARENTE, 1999, p.91).

Novo espaço de "jogos" da humanidade: espaço educativo, científico, político e cognitivo, simbólico, mítico, metafísico. Espaço que se constrói sobre a rede telemática, ou seja, a rede que interconecta as redes de telecomunicação e as memórias informáticas (PARENTE, 1999, p.93).

que podem ser grupos de pesquisa e coletividades virtuais; as listas de discussão, todos proporcionam acesso à informação que é ao mesmo tempo massiva e personalizada. Mas o ponto mais importante é que estão em curso mudanças de natureza qualitativa na aprendizagem, proporcionada pelas novas tecnologias que influenciarão neste novo processo:

> Não se trata de transferir o conteúdo dos cursos para novos formatos hipermídias interativos, ou da abolição da distância, como muitos dizem, mas, da criação de um novo espaço de conhecimento e da constituição de novas competências, transdisciplinares (id. ibid., p.85).

Este novo espaço de conhecimento serve a processos de produção do saber e recebe o nome de ciberespaço (Intemet) ou chamados por muitos de mundo virtual e é nele que se desenvolve a cibercultura, onde há novas mídias e tecnologias que podem ser usadas a serviço da educação.

Neste mundo virtual, muitos aplicativos não foram criados para a educação, mas podem ser usados como recursos para a aprendizagem. Entre estes aplicativos se tem o de mensagens instantâneas como MSN, Yahoo Mesenger, Google Talk, You Tube (vídeos), Orkut (site de relacionamento), Wikipedia (enciclopédia virtual disponibilizada e ditada por usuários da Internet), Blog (página da Internet que funciona como diário). É uma forma de acesso à informação ao mesmo tempo massivo e personalizado, mas a perspectiva para a educação é promissora, pois pode originar novas práticas de aprendizagem cooperativa em rede, o que incide sobre a educação a distância, pois ele converge para estes novos modelos comunicacionais, interativos e com potenciais de uso educativos.

Em todo esse processo o computador é uma ferramenta que insere os sujeitos do ensino e da aprendizagem, respectivamente, professor e estudante, numa nova conformação organizacional, metodológica e cultural do processo de (re) construção do conhecimento. Mas aquele não deve ser introduzido na escola para ajudar a ensinar melhor uma disciplina os moldes antigos, mas sim, de uma maneira diferente, incorporando as potencialidades trazidas pelas TIC (tecnologias de informação e de comunicação), transformando a infinita diversidade de informações disponíveis na internet como insumo a ser transformado em conhecimento analítico e reflexivo; incorporando os softwares ditos educativos como elementos

facilitadores, ilustradores como um aprendizado mais significativo por parte dos estudantes e tomando também as "novas" aulas mais prazerosas e interessantes. "O computador é uma realidade e a escola vai ter de encara-lo. É preciso que a educação o veja como uma máquina que pode trabalhar a seu favor e não contra ela" (FREITAS, 2004, p.88).

As novas tecnologias fazem parte da vida de todos e para essa realidade todos devem estar preparados e a escola pública diante desse fato deve:

> "[...] formar um sujeito habilitado tecnologicamente, independente da sua condição socioeconômica, ou se corre o risco de estas novas ferramentas concorrerem para cavar ainda mais, o fosso existente entre as classes" (id.ibid. p.89).

A escola deve buscar a fomiação integral do aluno, proporcionando a democratização do acesso à informação, dos ganhos cognitivos, lingüístico e social e a educação informática deve aí estar incluída. Este é o grande desafio dos educadores na atualidade, pois demanda uma mudança de postura e "[...] o professor deixa de ser um repassador de conhecimentos e apresentador de informações" (ibidem) e passa a oferecer condições que permitam a aquisição do conhecimento.

Utilizar os computadores significa propiciar novos hábitos intelectuais, culturais e de organizar o trabalho partindo das necessidades e dos interesses dos alunos e dessa forma provocar a mudança de comportamento nos mesmos, o que é almejado por todos que são realmente comprometidos com a educação.

Mas todas essas mudanças podem ser retardadas devido ao medo da mudança que as TIC têm provocado nos professores. Surgem dúvidas, incertezas "[...] entre o querer mudar e o não querer, o desejar o novo e o temer, situando-os sempre às voltas com esse conflito" (BRITO, 2006, p.74). Infelizmente no Brasil, a maneira pela qual os computadores têm chegado às escolas públicas não esta permitindo integrá-los de forma satisfatória às práticas de ensino, porque, muitas vezes, a utilização, a incorporação do computador não é pensada na hora da elaboração do currículo; há uma descontextualização entre o que se trabalha no laboratório com os conteúdos da sala de aula. Ou, o que é pior, utilização dos recursos tecnológicos para que o aluno repita atividades já realizadas em sala,

fazendo o "[...] uso dos materiais informatizados reproduzindo o velho [...]" (id. ibid. p.77). Isto revela que o computador é encarado como um mero suporte e dessa forma é possível detectar se um professor possui a postura de um educador que se preocupa com a formação do aluno ou se tem somente a postura de instrutor.

A introdução dos computadores na escola além dos beneficios que traz, ajuda a enxergar que no fundo o grande debate continua sendo o apego ao tradicional, pois tudo o que é novo intimida e "[...] sabe-se que 'o novo' sempre assusta e faz rupturas no 'habitus' de qualquer indivíduo, colocando sua identidade e posição no ambiente de trabalho sob ameaça [...]" (FREITAS, 2004, p.92).

Os professores esquecem que são os responsáveis diretos em promover mudanças no sistema educacional e acabam resistindo às mudanças que os recursos tecnológicos podem proporcionar e demonstram assim não saber o verdadeiro papel do educador nos dias atuais, que é contribuir para a fonnação de um sujeito apto a lidar com os recursos tecnológicos disponíveis na sociedade e capaz de viver num "[...] mundo, onde o 'analfabeto tecnológico' ficará marginalizado, portanto, excluído do contexto social em andamento" (id. ibid. p.95).

O uso inteligente do computador depende da maneira como o mesmo será utilizado, uma escola tradicional que deseja uma ferramenta de sistematização e controle de tarefas pode até utilizá-lo, mas será uma simples máquina que ensina e administra o ensino, facilita a vida do professor em suas atividades, pois tem a capacidade de identificar os erros cometidos pelos alunos ou indicar tarefas para os mesmos. Porém, para o uso efetivo, se deve ter em mente a abordagem educacional em que ele será utilizado e qual seu papel neste contexto, ele deverá provocar mudanças na abordagem pedagógica, permitindo construir e desenvolver competências exigidas na atualidade.

Ao se trabalhar com o computador, este deve ser utilizado como uma máquina a ser ensinada, sendo que o aluno é quem passa as informações, não ficando passivo frente ao computador, ocorre aí uma relação mais ativa entre o usuãrio e a máquina e nesse caso ocorre um desempenho assistido pelo computador. Os softwares utilizados nesse sentido devem oferecer "[...] condições para o aluno resolver problemas ou realizar tarefas como desenhar, escrever, etc. Isso significa que o aluno deve representar suas idéias para o computador, ou seja

'ensinar' o computador a resolver a tarefa em questão [...]" (VALENTE, 1997, p.20). Os softwares que permitem essa abordagem são as linguagens de programação (BASIC, Pascal, LOGO), os denominados aplicativos (Dbase - banco de dados, processador de texto) ou para construção de multimídia.

A construção do conhecimento se da pelo fato do aluno ir em busca de novas informações ou modificar as que já possui e isto é aprender a aprender e para isso ha necessidade:

> [...] de um profissional que tenha conhecimento do significado do processo de aprendizado através da construção do conhecimento, que entenda profundamente o conteúdo que está sendo trabalhado pelo aluno e que compreenda os potenciais do computador (id. ibid. p.21).

O uso do computador deve trazer mudanças e transformar a escola, como por exemplo, com relação ao erro, que não deve ser utilizado para a punição, mas sim servir como um indicador do processo ensino-aprendizagem. O que se almeja na escola é uma não segregação das disciplinas, a autonomia dos professores e alunos, bem como a flexibilização de um sistema controlador e centralizado, nessa perspectiva o computador torna-se um recurso disponível.

Para que se atinja tal nível é necessário que o professor tenha conhecimento técnico, pois sem o mesmo "[...] será impossível implantar soluções pedagógicas inovadoras e vice-versa, sem o pedagógico os recursos técnicos disponíveis tendem a ser subutilizados" (VALENTE, 1999, p.21). A parte técnica e a fundamentação pedagógica devem fornecer suporte uma à outra, o trabalho não pode ser em separado, um deve demandar novas idéias do outro, ou seja, "[...] o dominio das técnicas acontece por necessidade e exigências do pedagógico e as novas possibilidade técnicas criam novas aberturas para o pedagógico, constituindo uma verdadeira espiral ascendente na sua complexidade técnica e pedagógica" (id. ibid. p.22).

O trabalho do professor deve se fundamentar numa abordagem que leve em conta as contribuições teóricas do construtivismo sócio-interacionista, onde a construção do conhecimento pelo aluno é mediado por um educador e com o computador, este "[...] terá muito mais chance de entender os processos mentais, os conceitos e as estratégias utilizado pelo aluno e, com essa informação poderá intervir e colaborar de modo mais efetivo nesse processo de (re)construção do conhecimento" (ibidem).

Atualmente, ao se falar do trabalho com computador, o professor não deve esquecer dos benefícios que o uso da Intemet proporciona como "[...] a interação que ela permite, quer seja entre alunos, do aluno com o professor ou do aluno com a máquina, a facilidade de comunicação, a possibilidade de publicação de materiais e a facilidade de acesso a infonnação [...]" (KALINKE, 2003, p.42). Tal ferramenta tem a possibilidade de agregar valor e ressaltar a importância dos educadores trazendo informações recentes ao professor, que passa a contar com informações científicas e documentais recentes. A Internet supre assim as novas exigências educacionais e:

> [...] ela é, certamente, um dos principais carros-chefe dentro do novo processo de ensino. Além de facilitar a comunicação entre as pessoas, o computador e a Internet podem revolucionar a escola por possibilitar uma educação massificada, mas, simultaneamente, individualizada (id. ibid., p.17).

A individualização ocorre porque ela é unificada e individualizada, pois o usuãrio busca informações mais úteis para a sua realidade. Os alunos podem acessar atividades e recursos complementares, podendo também interagir com professores e outros colegas, além de compartilhar os seus trabalhos. O professor, nessa imensidão de infonnação, deve pesquisar e analisar o que serã trabalhado com os alunos, sendo que isso já serve como preparo para as suas aulas e atividades realizadas em sala ou no laboratório de informática.

Nesse contexto a experiência do professor em saber o que significa construir conhecimento é fundamental, constantemente ele deve indagar se o computador está ou não contribuindo na aquisição de novos conhecimentos. E para ajuda-lo a responder ele deve ter conhecimento das diferentes modalidades de uso do computador na educação<sup>19</sup>, "[...] por exemplo, no caso de uso da Internet, uma informação não dever ser utilizada sem antes ser criticada e discutida [...]" (VALENTE, 1999, p.23), já no que tange ao uso de softwares cabe ao professor fazer essa crítica.

 $32<sub>1</sub>$ 

<sup>&</sup>lt;sup>19</sup> Programação, elaboração de multimídia ou uso da Internet – e entender os recursos que elas oferecem para a construção de conhecimento (VALENTE, 1999, p.23)

O papel do professor e muito importante no processo de introdução do computador na escola, pois essa ferramenta por si só não forma, ela colabora no processo formativo porque "[...] pode ser alavanca formidável de aprendizagem, pelo menos no manejo praticamente infinito da informação disponível, interatividade cibernética, comunicação múltipla" (DEMO, 2004, p.85). O professor deve contar nesse processo de trabalhar a aprendizagem com recursos tecnológicos com o auxílio do pedagogo, para dessa forma superar o atraso didático das escolas e mudar a visão de que "a escola pública, em geral, é coisa pobre para pobre" (id. ibid., p.9O).

O uso do computador requer do professor um maior domínio dos conteúdos disciplinares, porém poucos estão preparados para fazer uso efetivo dessa ferramenta e para suprir essa defasagem há necessidade de um compromisso na formação desse profissional e isso:

> [...] envolve muito mais do que provê-lo com conhecimento técnico sobre computadores. Ela deve criar condições para o professor construir conhecimento sobre os aspectos computacionais; compreender as perspectivas educacionais subjacentes aos softwares em uso, isto é, as noções de ensino, aprendizagem e conhecimento implícitas no software; e entender por que e como integrar o computador na sua prática pedagógica (VALENTE, 1999, p.23).

O desafio ao se introduzir computador nas escolas é a combinação do técnico com o pedagógico, pois com o domínio dessa ferramenta o professor irá orientar e desafiar o aluno na construção do conhecimento. O professor deve dominar o processo de construção do conhecimento para atuar de forma efetiva ao trabalhar com o computador e é nisso que reside a grande dificuldade, a formação do professor e "[...] nesse sentido, será que não vale o esforço de utilizarmo-nos da introdução da informática nas escolas a fim de realizar essa revolução pedagógica tão esperada e tão desejada?" (ibidem). Ao adquirir o manejo técnico e dominar o pedagógico o professor estará se tornando um educador contemporâneo, sintonizado com os recursos midiáticos necessários á educação formal, reflexiva e crítica das novas gerações; um educador apto a trabalhar com as exigências tecnológicas e pedagógicas da contemporaneidade com a perspectiva de construção de uma sociedade cada vez mais solidária, justa e democrática.

#### 5 PESQUISA DE CAMPO

A pesquisa de campo com a intenção de buscar entender como está sendo a implantação dos laboratórios de informática nas escolas públicas de Campo Largo contribuiu muito no sentido de entender que, os professores podem desenvolver com os alunos atividades que venham favorecer a aquisição, a aprendizagem dos conhecimentos disciplinares, conforme considera Miranda (2007, p.45) ao mencionar o trabalho com os novos sistemas de informação e de comunicação que levam à compreensão sobre a aprendizagem como um processo reconstrutivo, auto-regulado e intencional. Mesmo sendo uma realidade recente para as escolas públicas estaduais, os professores já sentem mudanças com relação à aprendizagem dos alunos, sendo este um dos reflexos positivos do uso dos computadores na escola, confonne percebido nas entrevistas realizadas para essa pesquisa. Há também indícios de mudanças no trabalho docente com relação ao que é conhecimento, pois muitos já percebem a diferença entre ser um professor provedor de informações e outro que age de forma a facilitar a aprendizagem dos alunos e estas mudanças acabam ocorrendo devido a introdução da informatica na educação, sendo que nas escolas onde os alunos jã possuem contato com os computadores, estes já trazem para as aulas informações obtidas previamente em pesquisas pela Internet, forçando assim um nova postura dos professores de como trabalhar esta informação para gerar conhecimento.

O processo de implantação dos laboratórios de informática no seu início esteve centrado na figura do diretor, sendo que este participou de reuniões explicativas sobre como agir para proceder à instalação do laboratório do Paranã Digital em sua escola. Todas as escolas deveriam enviar uma carta convite para as empresas que demonstraram interesse após um contato prévio e estas devolviam para as escolas suas propostas para a implantação.

Das escolas pesquisadas somente uma diretora mencionou sobre a reunião e um diretor conseguiu explicar mais detalhadamente sobre este processo, as demais focaram mais a necessidade das três licitações para que o processo de implantação pudesse ser realizado:

> "[...] nós iniciamos o processo com uma reunião quando foi anunciado a todos os diretores, que as escolas do Estado do Paraná receberiam o laboratório Paraná Digital e a partir daí recebemos as informações e

fizemos a licitações, foram três licitações e depois que foi aprovado, todo aquele processo demorado, por si só já é um processo demorado e a empresa que ganhou a licitação daí fez, mas isso demorou em torno de um ano (Diretora 7)."

"[...] O governo do estado liberou uma determinada quantidade de dinheiro, para que se realize o processo de licitação, o teto máximo estava orçado, se não me engano em 14 mil e alguma coisa, dependia muito do porte da escola de cada laboratório, então o teto máximo ficou em R\$ 14.000,00 para o porte da minha escola, que era 1, seria para implantar um laboratório com 12 máquinas para atendimento do professor e 4 máquinas na secretaria, daria então 16 máquinas no total, o processo de implantação então ele aconteceu dessa maneira, aberto o processo de licitação onde as empresas procuravam a escola e cada um fazia a sua oferta nunca passando do teto máximo em torno de R\$ 14.000,00 e da minha escola o valor que ganhou a licitação ficou em R\$ 8.945,00, pra fazer o cabeamento na parte lógica, para receber o Paraná Digital no caso, depois que foi feito esse processo de colocar esse cabeamento, daí a COPEL direcionou a fibra óptica até a escola e depois o governo do estado mandou os CPUs, mandou os monitores, mandou as cadeiras, as bancadas[...] (Diretor 5)."

Vencida a etapa da licitação e realização da obra da rede lógica e elétrica, a etapa seguinte era a instalação do hardware no laboratório das escolas, nesse quesito nem todos tinham conhecimento que essa fase foi realizada pela empresa ganhadora da licitação para a venda do hardware, apenas uma diretora informou corretamente esse fato, os demais confundiram a implantação com a obra em si e um diretor deu uma resposta que demonstra não ter acompanhado o processo atentamente.

O sistema operacional que foi adotado para o Paraná Digital é o Linux, sendo que todos os diretores tinham conhecimento desse fato, todos também tinham conhecimento do número de equipamentos, porém nenhum dos diretores comentou sobre o hardware que funciona com uma CPU e quatro (4) monitores, um diretor sabia o porquê de ser o sistema operacional Linux escolhido:

> "[...] No laboratório são 20 máquinas e elas operam com o Linux (Diretora 4)."

> "[...] São doze aparelhos aqui na escola e o sistema operacional instalado é o Linux (Diretora 6)."

> "[...] O sistema operacional é o Linux, que o governo adotou por não ter que pagar [...] como que fala [...] licença, para diminuir o custo (Diretor 5)."

Para o laboratório do Paraná Digital foi solicitado para a escola indicar um servidor administrativo para ser o administrador local, nessa questão todos os

diretores têm conhecimento do fato, porém dois não sabiam a função que este deveria vir a desempenhar, os demais sabiam a respeito da função que desempenha o administrador local. Uma das escolas pesquisadas possui um professor em tal função e este a desenvolve em sua hora-atividade:

"[...] É o ADM Local, administrativo da escola (Diretor 3)."

"[...] A responsável é a auxiliar administrativa Thaís e ela orienta os professores, funcionários e mesmo os alunos quando eles precisam usar o laboratório (Diretora 9)."

"[...] Aqui na escola, tem o responsável que é da secretaria, mas o pessoal do Núcleo também presta assistência. O que faz, o pessoal da escola cadastra nossos usuários, quando bloqueia a senha - desbloqueia, quando dá algum problema no laboratório vai ver do que se trata, se é  $hub^{20}$ , se é problema na hora de ligar a máquina, trabalha, agenda as aulas dos professores, quando os professores tem alguma dúvida que é fácil de resolver o pessoal da escola também ajuda, mas a escola por enquanto tem feito só isso (Diretora 4)."

"[...] O professor Mauri, ele faz um assessoramento aos professores, mas com uma ressalva, ele faz todo esse trabalho na hora atividade, então inclusive eu já mandei um ofício para o Núcleo e vou reforçar agora o pedido, precisaria muito para que a escola possa fazer uma diferença na questão da informática, precisaria um tempo maior de dedicação de uma pessoa e o pessoal administrativo que eu tenho aqui, até esse momento nós não temos ninguém que tenha assim condições de estudo mesmo para ser administrador do Paraná Digital (Diretora 7)."

Essa pessoa que desempenha a função de administrador local deve ter certo conhecimento de informática, porém é de responsabilidade da Secretaria de Educação, por intermédio de seus Núcleos Regionais de Educação, capacitar essas pessoas para esta função. Com relação a isso foi perguntado aos diretores se os responsáveis de sua escola tiveram uma capacitação para exercer tal função e sobre o conteúdo ministrado. Dois diretores disseram que o responsável pelo laboratório de sua escola não receberam capacitação, os demais responderam que seus administradores tiveram tal capacitação:

"[...] Não. Não recebeu (Diretor 8)."

<sup>&</sup>lt;sup>20</sup>Hub é o equipamento no qual são conectados vários dispositivos tais como teclados, mouses e outros que possuam entrada USB (Universal Serial Bus).

"[...] Recebeu essa capacitação e eles trabalharam em cima do Linux, por que eles não tinham muito conhecimento e foi bastante tranqüilo (Diretor  $3)$ ."

"[...] Sim ela recebeu. Orientaram como ela deveria proceder e ensinaram os comandos que ela deveria utilizar e para manutenção do laboratório e orientar também professores, funcionários e alunos (Diretora 1)."

Para que ocorra o bom andamento a partir da implantação dos laboratórios de informática nas escolas, é importante o modo como esta deve ser feita para que o laboratório seja mantido de forma operacional, por isso a sua manutenção é algo muito importante e ela é feita diretamente nas escolas pela equipe do Núcleo Regional de Educação, que solicita à empresa ganhadora da licitação do hardware para que faça a substituição dos equipamentos, porém alguns equipamentos não estão mais na garantia e por causa disso já foi liberado uma verba para as escolas realizarem a substituição dessas peças:

> "[...] A manutenção é feita tanto pelo pessoal da escola como pessoal do núcleo, por enquanto fica só na troca de hub mesmo e de ver se tem algum mouse quebrado, queimado, se tem algum teclado queimado, mas por enquanto deu pouca manutenção (Diretora 4)."

> "[...] O CRTE<sup>21</sup>, o técnico responsável daqui do colégio e também, às vezes eles oferecem, é mandado o fundo rotativo em verba para manutenção dos computadores (Diretora 9)."

> "[...] Bom, esta na hora da Secretaria Estadual de Educação pensar na questão da manutenção de uma forma diferente, durante este ano nós recebemos o valor de R\$ 500,00 reais para manutenção, então como é um laboratório novo e com os alunos nós passamos a utilizar depois de agosto, que utilizamos bastante com os alunos, até então era mais a formação dos professores e o contato direto com os professores com o aparelho, não tivemos muita manutenção, agora vejo que daqui pra frente é, que já está sendo utilizado, muito bem utilizado o laboratório a questão da manutenção vai ter que ser pensada também (Diretora 7)".

> "[...] A secretaria manda dinheiro para repor, inclusive este ano veio R\$ 300,00 reais, que agente está fazendo manutenção do alarme, já está comprando o hub ou outras peças que venham a quebrar e estragar, então essa manutenção é feita dessa maneira, via de recurso que é mandada para a gente poder estar repondo aí o que vai estragando (Diretor 5)."

Se ocorrer a manutenção de forma correta os laboratórios de informática atingirão o esperado desta tecnologia e não serão sucateados como já ocorreu

<sup>21</sup>Coordenação Regional de Tecnologia Educacional (CRTE) é um departamento do Núcleo Regional de Educação, sendo o responsável pela manutenção dos laboratórios das escolas e pela capacitação dos professores da rede estadual de ensino no trato dos softwares que compõem o laboratório do Paraná Digital.

algum tempo atrás em outro projeto do próprio governo estadual. Mas o que se percebe é que não houve um preparo pedagógico das escolas para receber esta tecnologia, no seu início com os diretores a ênfase foi com relação á obra, mas o que fazer com o laboratório após a instalação foi esquecido. A saida para trabalhar o pedagógico nos laboratórios poderia vir dos pedagogos, mas estes também não foram orientados e nas escolas o único responsável pelo laboratório é um administrativo, mas que também não fica todo tempo nesta função. O objetivo da implantação foi atingido, como desenvolver um trabalho pedagógico comprometido com a aprendizagem dos alunos é um outro desafio que vai ter que ser vencido ao longo do tempo e das experiências dos professores que estão enfrentando o medo e assumindo sozinhos este desafio.

#### 5.1 A IMPLANTAÇÃO SOB A PERSPECTIVA DOS PROFESSORES

O laboratório de informática funcionando plenamente passa-se a parte mais importante que é o trabalho pedagógico com os computadores e este é o desafio que todas as escolas deverão enfrentar, não há como fugir dessa realidade, mas o lado positivo desse enfrentamento é que a incorporação desses recursos trará beneficios a todos que estão envolvidos e o mais importante segundo Kalinke (2003, p.29), que a escola estará preparando os alunos a utilizar tecnologias com as quais estarão em contato durante toda a sua vida profissional.

Toda mudança no início traz inseguranças e muitas incertezas, o mais fácil é deixar de lado e continuar agindo confonne o paradigma adotado, mas isto não ocorrerá com a tecnologia porque "[...] o computador é uma realidade e a escola vai ter de encará-lo" (FREITAS, 2004, p.88) se quiser formar um sujeito habilitado tecnologicamente. Esta realidade é sentida principalmente na escola pública, pois a maioria de sua clientela e oriunda de uma classe socioeconômica baixa e se estes não tiverem acesso a novas tecnologias, estarão correndo o risco de verem um aprofundamento ainda maior entre as classes sociais, sendo portanto uma obrigação das escolas públicas trabalharem esta ferramenta com seus alunos. Nesse sentido todos os professores entrevistados concordaram com a introdução do laboratório de informática e com o uso de tecnologias dentro da escola:

"[...] Bom a importância da tecnologia, hoje em dia nenhum aluno ele sobrevive digamos, sem estar ligado ao sistema existente, nenhum banco, por exemplo, trabalha desvinculado ao sistema tecnológico, portanto o mundo é tecnologia pura, não dá mais para ficar alienado a mesma (Professor 7)."

"[...] É importante, a tecnologia ela está ai e o que é tecnologia para mim, é a prática da ciência, que a ciência põe em prática, são os estudos que são colocados em prática, o ser humano estuda, descobre coisas e coloca seus conhecimentos em prática e esse conhecimento é a tecnologia, seja ela na área biológica ou informática, qual for (Professor 4)."

Com relação ao número de equipamentos disponíveis, não há concordância se o mesmo é suficiente para propiciar as melhorias esperadas, a experiência com o laboratório ainda é recente, mas para quem já está em contato é um momento crucial, pois quando o professor vence o medo de querer ou não querer a mudança, deseja o novo, mas, o teme ao mesmo tempo, conforme menciona Brito (2006, p.74), espera-se que o equipamento colabore positivamente nesse enfrentamento e que seja em número suficiente para suprir as necessidades, mas há indícios negativos com relação a isso, pois na realidade não é possível usar o laboratório com uma turma completa:

> "[...] Por enquanto está sendo, tenho computador, tenho impressora, tenho acesso a Internet, então para mim faltava só o dafashow, mas isso aí é para sala de aula, para o laboratório está ótimo (Professor 4)."

> "[...] O equipamento hardware sim o software não, deixa muito a desejar (Professor 7)."

> "[...] Nós iniciamos o trabalho com laboratório esse ano e o equipamento é pouco, não tem como a gente usar (Professor 3)."

> "[...] Parcialmente, se tivesse um computador por aluno, com certeza ficaria muito mais fácil o trabalho com duplas, trios, ou os equipamentos nem sempre todos estão funcionando naquele dia, então quanto mais disponível um por aluno seria ideal (Professora 1)."

A escola deve fazer uma adequação para trabalhar com os alunos no laboratório e isto demonstra que há necessidade de mais pessoas envolvidas nesse processo, bem como demonstra a falta de preparação prévia da escola para enfrentar tal situação que é a seguinte: como trabalhar com os alunos num laboratório que não possui espaço para todos, deixando os demais na sala da aula? Fora este problema fisico do laboratório, os computadores não são pensados na hora da elaboração do currículo e do planejamento do professor e por isso há um descompasso no que é trabalhado no laboratório com os conteúdos da sala de aula, mas aos poucos os professores vão obtendo uma orientação de como utilizar o laboratório para planejar a aula, bem como o mesmo pode ser utilizado com os alunos:

> "[...] Então, nós temos o laboratório como falei que nós utilizamos para montar slides, vídeos até para digitar textos, digitar provas, 'n coisas", que você pode digitar para levar um material até melhor para o aluno do que antigamente que tinha aquele estêncil, que era azul a base de álcool, que tinha que rodar antes, agora não, você planeja ali cada professor tem um número de cópias que pode usar, imprime você leva um texto melhor, você leva figuras e tudo mais, material melhor em relação à qualidade (Professora 8)."

> "[...] Eu utilizo o laboratório diariamente, seja para pesquisa, seja pra consultar a Internet mesmo, para pesquisa direcionada, uso o navegador, o portal dia-a-dia todos os dias (Professora 5)."

> "[...] Eu costumo utilizar o laboratório sempre que preciso ver imagem, que a minha disciplina é ciências então a gente precisa ver bastante imagem, vídeos, essas coisas, então sempre que preciso eu uso o laboratório (Professor 4)."

> "[...] Para poder introduzir alguns conceitos, como por exemplo, como a minha disciplina é matemática, na geometria plana, ou na geometria espacial, para introduzir alguns conceitos como vértice, aresta, passe, coisas muito abstratas para que os alunos possam entender, então serve como um complemento para a prática docente (Professor 9)."

Essas falhas podem ser superadas com a capacitação e cabe a mantenedora suprir essa deficiência dos professores, no Estado do Paranã o formato de capacitação adotado é a que ocorre através da Coordenação Regional de Tecnologia Educacional, que envia seus assessores pedagógicos para as escolas, para que durante a hora-atividade possam estar presente no laboratório à disposição, porém muitas vezes o dia em que o assessor pedagógico está na escola o professor com maior dificuldade com o trato da informática não esta ou utiliza a sua hora-atividade para suas tarefas rotineiras, deixando de lado esta fonnação, mas também esse fato demonstra que deve haver mudanças na forma de capacitação e além de utilizar este formato, também voltar aos moldes anteriores, onde os professores fariam inscrição para o curso e receberiam uma certificação:

<sup>&</sup>quot;[...] Recebi no início do ano, apesar de ter muita coisa que não funcionou durante a capacitação, por exemplo, tinha várias partes do uso do Linux que não tava funcionando (Professora 5)."

"[...] Eu recebi informações da ADM Local, que muito ajudou. O pessoal do Núcleo que tem o responsável que também passou algumas informações e algum cursinho de capacitação que também teve pelo responsável do Núcleo e a vontade de aprender (Professora 1)."

"[...] Não, muito pouca, foi só para fazer conversão de vídeo, ou de slides, para PowerPoint, essas coisas (Professor 6)."

"[...] Não, com certeza não, ainda não entendo muito bem como isso funciona, não sei se tem que fazer algum pedido, alguma requisição, mas até agora não chegou nenhum tipo de capacitação técnica para os professores, pelo menos não neste estabelecimento (Professor 9)."

A capacitação que vem ocorrendo está focada na ferramenta, como utilizar os recursos disponiveis, porém a parte pedagógica que é como utilizar os recursos tecnológicos com os alunos ainda não ocorreu, dessa forma os professores que se arriscam a utilizar o laboratório acabam reproduzindo o velho (BRITO, 2006, p.77), demonstrando que o computador é encarado com um mero suporte. É possivel detectar se o professor possui uma postura de instrutor ou se preocupa com a formação do aluno e esse debate remete ao uso do tradicional em relação ao que é novo e isso é mencionado por (FREITAS, 2004, p.92) ao comentar que o novo assusta e traz rupturas, colocando a sua posição de trabalho sob ameaça.

Quando perguntado aos professores se existia algum responsável pedagógico pelo laboratório na escola, todos responderam que não. Essa carência deveria ser suprimida pela assessoria do pedagogo da escola, mas no momento também não está ocorrendo:

> "[...] Pedagógico não. Não tem nenhum pedagogo lá responsável (Professor 4)."

"[...] Responsável pedagógico atual não existe (Professor 2)."

"[...] Não, não tem um responsável pedagógico no laboratório, tem do Núcleo que vem, mas na escola não (Professora 5)."

O professor ao se deparar com os recursos, mas sem uma orientação de como trabalhar pedagogicamente acaba não percebendo o quanto a tecnologia pode auxiliá-Io até nas tarefas mais simples com os alunos. O recurso de software disponivel nos laboratórios é um software livre, o qual possui programas para a

utilização do computador, nele o professor acessa a Internet e possui um programa de escritório que é o BROffice.:

> "[...] Ferramentas disponíveis no Linux, o pacote BROffice, acho que a ferramenta mais importantes dentro do Linux, é, os softwares matemáticos ainda não utilizei nenhum, mas tem uns softwares bem interessantes, mas que para isso tem que planejar muito bem, até por que tem que introduzir os conceitos do uso da ferramenta para o aluno, então se torna um pouco complexo nesse ponto e como o tempo para poder introduzir um conceito e avaliar o aluno ele é muito curto, fica um pouco complicado para poder ensinar o aluno a mexer numa ferramenta, poder entender a ferramenta primeiro e depois entender os conceitos, pesquisa na Internet, tem alguns portais de referência, com noção matemática por exemplo, que tens alguns conteúdos interessantes e outras pesquisas também referente ao próprio conteúdo da matéria, a Internet tem muito, muita informações múltipla e muita coisa ruim também, tem que saber escolher, reportagens,vídeos, bem antes de levar os alunos para o laboratório, não pode deixar eles por conta (Professor 9)."

Apesar da utilização do laboratório ser recente, muitos professores já tém sentido as mudanças trazidas pela informática em suas aulas, mas a mesma dificuldade que muitos professores sentem ao trabalhar com os alunos é que estes também não estão acostumados com o Linux, o que pode vir a atrapalhar o andamento da aula conforme o relato dado pelo professor. Porém há uma ressalva para resolver este problema inicial, pois conforme menciona Brito (2006, p.69) que o aluno domina mais essa tecnologia do que seu professor e passa a manipulá-la sem medo e sem restrições, basta um primeiro contato para que estes já começarem a vencer suas dificuldades, podendo então passar a receber instrução no laboratório de informática.

As dificuldades no laboratório são as mesmas para todos e fica sempre no software utilizado no Programa Paraná Digital:

> "[...] Ela vem dinamizar a aula e o professor precisa se atualizar nos dias de hoje [...] os próprios alunos, por que muitas vezes a gente mesmo até aprende com eles, por que eles já nasceram no mundo digital e nós estamos aprendendo o mundo digital, então é importante. Muita informação, muita coisa assim que tem que ser lembrada, então a cada dia a gente tem que estar se atualizando, para que essas informações vão sendo sanadas e as novas que vão chegando que a gente ter que dar conta, sente a dificuldade é até tempo principalmente, para estar fazendo a cada dia, a cada dia, não é mais em anos, essa reciclagem (Professora 1)."

> "[...] Tem e bastante, eles mudaram a visão dos alunos muito com as aulas que dou lá embaixo, principalmente quando tenho que ensinar alguma coisa

que não é visível aos olhos deles como: células, átomos, que eles têm que ver o que é, então mostrando vídeos, imagens, muda bastante. É, na verdade é Linux, que eu tenho dificuldade de trabalhar, não conhecia até então, eu conhecia só o Windows, então praticamente o Linux eu conheco, só uso o que eu conheço que é a Internet, o editor de texto e o negócio de fazer PowerPoint (Professor 4)."

"[...] Seria o fato de que os alunos não estão adaptados a mexer com nesse tipo sistema operacional, aliás, ninguém está habituado a mexer nesse sistema operacional, a maioria mexe com Windows, trabalha como pacote Office da Microsoft, então, falta um pouco de treinamento pros professores em geral e acredito que seria importante um treinamento para os alunos também, seria muito importante, talvez até, quem sabe incluir uma disciplina de informática no currículo básico, para que os alunos aprendessem a mexer com o sistema, para que as aulas se tornassem até mais produtivas e interessantes (Professor 9)."

As dificuldades devem ser superadas no trato com a informática e esta deve ser encarada pelos professores como um auxílio didático-pedagógico, ao contráno disso será mais uma ferramenta que não trará soluções pedagógicas inovadoras conforme demonstra Valente (1999, p.21) e sem o pedagógico os recursos técnicos tendem a ser subutilizados, pois a parte técnica e a parte pedagógica devem fornecer suporte uma à outra:

> "[...] É um auxílio didático-pedagógico, desde que o professor saiba usar, ela não deixa de ser uma ferramenta dentro da escola, mas ela passa a ser um auxílio didático-pedagógico do professor, que deixou claro o seu objetivo dentro do seu conteúdo, usar ela dentro do seu conteúdo para atingir os objetivos da disciplina específica (Professora 1)."

> "[...] Para mim é um auxílio didático-pedagógico, que vai auxiliar na aprendizagem dos meus alunos, nos conteúdos que eu quero aplicar, então para mim é um auxílio didático-pedagógico, que vai auxiliar nos casos de imagens, vídeo, assim por diante (Professor 4)."

> "[...] Bom, acho que as duas, porque primeiro se você tem esta ferramenta dentro da escola você tem um auxilio didático-pedagógico, eu acho que as duas, todas as duas, favorece bastante na hora atividade você pode ir lá pesquisar, ler, como disse montar slides, imprimir, fazer um monte de coisas diferente, porque as vezes em casa você tem, as vezes não sobra tempo, para você destinar o tempo para este tipo de pesquisa didático-pedagógica (Professora 8)."

O trabalho com computador atualmente gira em torno da utilização da Internet, pois esta propicia uma facilidade para encontrar imagens, vídeos, fazer pesquisas, interagir em blogs educacionais. Devido a esses fatos Kalinke (2003, p.42) menciona que a interação que ela permite ocorre entre alunos, do aluno com o professor ou do aluno com a máquina, ela permite a facilidade de comunicação e a facilidade de acesso à informação, suprindo assim as novas exigências educacionais. Porém o professor deve estar preparado para trabalhar esta ferramenta e passar para os alunos uma visão crítica desse recurso, sendo esta uma postura esperada e que deve ser trabalha ao se introduzir computadores na educação:

> "[...] Trabalhar com a visão crítica com os alunos é algo tão complicado porque eles estão acostumados já a navegar na Internet dentro de casa, nas Lanhouse, então eles conhecem tudo e qualquer caminho da Internet, até mais do que a gente e sei lá, dizer pra eles o que é certo o que é errado, você pode até dizer, mas se eles vão aceitar é uma coisa totalmente diferente. Não sei, até tenho muito conhecimento da área de informática, mas por mais conhecimento que a gente tenha lidar com os alunos, é algo complicado, uma diversidade cultural imensa, então cada um tem seus princípios, mas a gente tenta, com certeza (Professor 9)."

> "[...] Nem tanto, não me considero tão apto assim, porque Internet é muito grande, eu me considero [...] não me considero apto (Professor 4)."

> "[...] A Internet como foi mencionada depende muito de tempo para pesquisa e de preparação para que você possa discutir os vários enfoques dados a Internet, muitas vezes é complicado trabalhar a Internet, por que há vários pontos num mesmo assunto e discutir todos esses pontos demanda de tempo (Professor 7)."

Após o uso da Internet o professor deve fazer com que o aluno ponha esta informação obtida em uso para que possa ver se ele compreendeu e se ele a está ressignificando e "[...] nesse caso, cabe ao professor suprir essas situações para que a construção do conhecimento ocorra" (VALENTE, 2002, p.139). O papel do professor é de fundamental importância, pois este é que cria condições para que os "[...] conceitos sejam trabalhados em atividades usando ou não a lntemet" (id. ibid., p.142), mas se forem utilizados o aluno deve saber o que fazer com a informação que obteve por intermédio deste recurso.

É uma fonna de trabalhar que deve ainda ser despertado no professor, mas não há como negar que seu uso propicia melhorias que começam a ser visíveis e que podem ser alcançadas com o uso da Internet e dos computadores, a implantação dos laboratórios tem o apoio dos professores, pois sentem que pode trazer mudanças para a sua prática:

"[...] Ótimo, é ótimo, claro tudo que vem de tecnologia para as escolas, para que os alunos tenham uma visão melhor do que vai ser o futuro deles, é excelente, é ótimo (Professor 4)."

"[...] Excelente, então de um tempo para cá você percebe que a educação do Paraná recebeu muito recurso pedagógico, inclusive a televisão foi o último, então só veio a acrescentar e bastante mesmo (Professora 8)."

"[...] Como falei é uma novidade, passou a funcionar esse ano, nós estamos todos aprendendo, tanto a escola, aluno, professor, a própria mantenedora vem progredindo, lapidando as arestas e corrigindo (Professor 3)."

"[...] É [...] bom, acredito que o processo [...] é, de um modo geral foi bom, a TV pen-drive, os laboratórios, vieram só acrescentar mais recursos para o professor [...] (Professor 9)."

Mas os professores devem também estar atentos para outro fato que o trabalho com os computadores exige e este é o domínio do que significa construir conhecimento e constantemente deve indagar se o computador está ou não colaborando na aquisição de novos conhecimentos e para isso ele deve estar adaptado ao uso dos computadores na educação, o professor deve contar nesse processo conforme menciona Demo (2004, p.90) com o auxílio do pedagogo, para dessa forma superar o atraso didático das escolas e mudar a visão de que a escola pública não tem qualidade.

Nesse processo o professor deve estar consciente de sua ação docente, de como encara essa mudança de provedor de informações para facilitador da aprendizagem, perceber se os recursos que está utilizando estão atingindo os objetivos e se está ocorrendo mudanças reais em sala de aula:

> "[...] Acredito que no meu ponto de vista, eu me considero um facilitador da aprendizagem, por que como eu falei anteriormente, alguns conceitos são muito abstratos para você passar pros alunos, seja na minha disciplina, matemática, seja na física, seja em qualquer outra disciplina, algumas coisas se tornam muito abstratas para você estar conversando, tentando explicar para o aluno e ele tentando imaginar, a maioria dos alunos, eles são visuais, como nós, mas então eles precisam estar vendo as coisas acontecer, ouvindo, estar participando também, para poder desenvolver neles até um espírito crítico mais desenvolvido, que eles possam estar se interessando pela matéria, que possa estar aprendendo, seria nesse sentido (Professor 9)."

> "[...] Eu descreveria a minha ação didático-pedagógica, é como eu posso dizer, minha ação didático-pedagógica no ambiente do laboratório, eu trabalho com eles como em sala de aula só que agora utilizando é, um recurso diferente, no caso o computador, então os conteúdos são explicados da mesma forma, as avaliações são feitas, agora não da mesma forma porque eles têm uma outra visão do que é, mas a minha ação dentro

do laboratório eu continuo explicando o conteúdo, auxilio um por um no computador. O aluno tem dúvidas eu vou lá, videos eles vão ver vídeos, vão ver imagens então a minha ação é comum, é normal. É uma aula comum, é uma aula comum, a uma coisa que muda é a amplitude da visão deles na questão do conteúdo, eles têm uma visão muito maior do conteúdo, por exemplo, estou explicando corpo humano, então eles não vão ficar retido apenas naquela foto, que tem no livro didático, eles tem site na Internet que eles podem viajar pelo corpo humano, então vai nos órgãos, vê a função dos órgãos e assim por diante. É uma aula comum, só que com uma visão ampliada do conteúdo. O que tem mudado é minha paciência, risos... tem mudado que agora, agora os recursos são mais utilizados, então eles têm, eles estão tendo mais chance de ver o conteúdo como é realmente, eles não têm apenas uma fonte de informação, eles têm várias fontes de informação, então são vários sites, não é apenas um livro didático ou a pesquisa na biblioteca, tem vários sites que eles podem pesquisar o mesmo conteúdo (Professor 4)."

Muitos professores já perceberam que sua postura deve mudar, agora com a informação sendo mais disponível para o aluno, este já não fica a espera do professor para saber sobre os assuntos de seu interesse, já está indo em busca e acaba exigindo do professor e este deve facilitar a aprendizagem do aluno para que o conhecimento seja gerado. Os professores também já perceberam que não adianta levar os alunos para o laboratório de informática sem ter planejado os objetivos para a aula, os alunos estão demonstrando mais interesse e estão em muitos momentos ficando críticos e chegam até a interrogar o professor sobre certas informações, começando a fazer comparações sobre o que lhes é passado e o que pesquisaram:

> "[...] A minha ação pedagógica já descrevi ao longo da entrevista um pouquinho, mas eu acho assim que a aula, ela muda, não é a mesma coisa que ficar ditando e copiando e respondendo, o aluno copiar uma pergunta e responder, ele vai se interar de uma outra forma pra construir o seu conhecimento, então eu vejo assim que tem um aprendizado também, volto a falar, o professor tem que saber o que ele está fazendo dentro do laboratório, não ê simplesmente ir lá levar os alunos e dizer que está dando aula de informática ou de no meu caso especifico, ele tem que ter dentro do seu projeto ele tem que ter a sua ação utilizando isso de uma forma coerente dentro do que ele pretende realiza (Professora 1)."

> "[...] Sim, eles melhoram bastante, é a praia deles, então eles sempre vão se interessar mais. Tem, bastante, tem mais interesse sim na aula, no conteúdo, tem muito mais interesse e concentração, quando está no laboratório sim, quando está fora não, quanto está no laboratório estão muito concentrados. Eles estão ficando mais críticos eu acho, eles estão é, duvidando mais das coisas, eu explico um conteúdo e "nossa, mas eu vi outra coisa lá na lnternet", às vezes tem aqueles site de fofoca e eles ficam, e o que tem mudado no trato deles com o conhecimento, eu acho, eu acredito é que eles estão ficando mais críticos em relação aos conteúdos aplicados é, tanto é que um tempo atrás eu fui dar aula sobre educação

sexual na sala, já vieram bombardeando de pergunta, porque eles tinham pesquisado no laboratório, algum site eles viram uma coisa outro site eles viram outra, então eles compararam, começaram a comparar uma informação com outra, coisa que eles não faziam, estavam alienados aquilo ali, ler e pronto, agora não, eles conseguem comparar, ou ao menos estão começando a comparar informações. Pesquisam, pesquisam bastante. Sim estão bem mais interessados (Professor 4)."

Estas constatações demonstram bem o que Freitas (2004, p.87) comenta sobre a inserção do trabalho pedagógico apoiado com o computador, em que este "[...] pode facilitar o despertar do interesse e a motivação pela busca do conhecimento, levando o aluno ao mecanismo do aprender-fazendo". E todo esse movimento em busca da informação poderá levar os alunos à capacidade de procurar, selecionar, resolver problemas e aprender de forma autônoma e tudo isso só será possível desde "[...] que se disponibilize um ambiente que ofereça, através da informática, o acesso a uma educação de qualidade" (ibidem). Mas o mais importante é lembrar que todo esse processo só ocorre quando há troca entre professor e aluno, sendo neste momento que o conhecimento é construído.

Mas para uma análise mais aprofundada sobre o ambiente do laboratório, se deve levar em conta o tempo em que já está instalado, pois o acesso está ligado a este aspecto, sendo que na sua configuração inicial os computadores atenderiam pnmeiramente os professores, mais tarde seria disponibilizado para os alunos. Com relação ao acesso aos computadores algumas dificuldades surgiram:

> "[...] Ainda é muito restrito. Precisamos de um responsável para ter qualidade nas aulas no laboratório (Professor 2)."

> "[...] Eu acho que é um pouco restrito, um tanto restrito, por causa dessa falta de capacitação técnica, acredito que tem que ter essa capacitação para os professores, tem que ter essa capacitação para os alunos, para que eles possam cada vez mais despertando o interesse em aprender e utilizando também os recursos, utilizando mais os recursos que estão disponíveis na escola, acredito que seria isso (Professor 9)."

> "[...] De novo, assim comentando, então todos os professores têm acesso por enquanto, porque depois eles estarão trabalhando como aluno, porque no Paraná Digital ele limita você tem acesso com uma senha específica do professor, justamente para fazer o treinamento do professor é até interessante porque não adianta você colocar aluno numa sala de informática se você não está preparado ainda, enquanto está se preparando acho que apenas estabelecido só mais para professores do que depois sirva de bagagem para trabalhar com aluno ali então é isso basicamente (Professora 8)."

[...] Ainda é restrito, por que a numeração, o número de alunos é muito grande, por turma, então a gente tem que trazer pelo menos um terço de cada vez, ou dez pessoas de cada turma para vir, por que são muitos alunos (Professor 6).

[...] Vamos colocar de duas situações, primeira, o acesso físico ao laboratório é livre e todos têm acessado, agora o acesso a busca desse conhecimento, ainda é um pouco restrito, o professor ainda tem um bom caminho pela frente para conseguir colocar o uso tecnológico dentro da sua aula, existe tentativas, mas ainda tem caminho a seguir (Professor 7).

Os laboratórios estão á disposição dos professores, mas estes ainda não se sentem aptos para lidarem com os softwares instalados, os alunos começaram a ter acesso aos computadores em algumas escolas, outras ainda só permitem a utilização por parte dos professores. Os professores também devem perceber que eles é que devem desempenhar o papel de instigar os alunos, de nada adianta ter um recurso se este não for bem utilizado e confonne constatado o equipamento não é suficiente para uma turma inteira, o que dificulta ainda mais o trabalho e neste ponto a equipe pedagógica juntamente com a direção devem buscar uma saída viável para poder dar prosseguimento com o uso do laboratório com os alunos.

Mas apesar de todas as dificuldades, pode-se perceber que a implantação dos laboratórios do Paraná Digital em Campo Largo já está trazendo efeitos positivos para as escolas, pois as possibilidades pedagógicas implícitas nessa utilização já estão sendo visíveis. O desafio é a combinação do técnico com o pedagógico, pois o professor deve dominar a ferramenta para depois poder orientar de forma satisfatória os alunos na construção do conhecimento.

Pelo que se pôde analisar a grande dificuldade está na formação dos professores com relação a ferramenta e após vencida esta etapa, passarem a fazer o uso pedagógico deste recurso. O professor deverá dominar a ferramenta para poder aliar ao pedagógico e dessa forma se tornar um educador contemporâneo que se utiliza dos recursos mediáticos necessários á aquisição do conhecimento de seus alunos.

Nem todos os professores estão usando o laboratório de informática e nem todos os que estão utilizando o fazem da fonna correta, há muito ainda a ser corrigido, mas o que poderia ser feito de imediato seria o envolvimento dos pedagogos no processo, pois o pedagógico está sendo deixado de lado. Muitos professores necessitam compreender como o deve ser o trabalho com o computador

e compreender as perspectivas educacionais que o uso dos computadores proporciona, bem como, as noções de ensino, conhecimento e aprendizagem. Tudo isso envolve uma nova fonna de trabalhar com a educação e os computadores podem proporcionar mudanças nas escolas de forma positiva e que há algum tempo todos estão esperando.

#### 6 CONSIDERAÇÕES FINAIS

A escola pública nos dias atuais assume cada vez mais o papel da promoção do desenvolvimento humano em suas múltiplas dimensões e por isso é necessária uma educação básica de qualidade. Um país para se desenvolver tem como pré-requisito uma educação que o impulsione e que de à população o acesso às tecnologias disponíveis. Esse acesso também pode ser visto como inclusão social e digital, mas deve ser compreendido como escolarização social, isto é, "[...] a aprendizagem necessária para que o indivíduo circule e interaja com o mundo das midias, como consumidor e como produtor de seus conteúdos e processos" (SAMPAIO, 2005, p. 122).

Para se atingir a inclusão digital é necessária a efetiva atuação dos professores, juntamente com uma boa preparação da escola para se trabalhar o conhecimento, de nada adianta ter um laboratório de informática sem integrá-lo ao processo didático-pedagógico, incorporando suas potencialidades em termos de acesso e tratamento das informações, seria o mesmo que dizer "[...] que apenas carteiras, giz e quadro-negro garantiriam a escolarização e o aprendizado dos alunos" (ibidem).

Para um trabalho efetivo é necessário um laboratório de informatica aliado a bons softwares, os quais façam a ligação entre o aluno e o equipamento, sendo que no projeto analisado os softwares disponíveis se enquadram em solução de problemas e aplicativos e estes já podem propiciar um desempenho assistido pelo computador, basta agora capacitar os professores quanto ao uso pedagógico destes recursos mas, sobretudo deve haver alterações no processo ensino-aprendizagem, o qual envolve a escola, o professor e o aluno. Desse envolvimento é que se conseguirá atingir bons resultados para a educação e para isso a escola deve promover condições, o professor se apropriar das novas ferramentas tecnológicas e as utilizar para a tarefa educativa e, por fim, os alunos motivados para assumirem uma postura crítica, reflexiva e investigativa diante das novas linguagens trazidas pelas TIC.

O Projeto Paraná Digital, se não tem um conjunto ideal de softwares, pelo menos possui um conjunto de infra-estrutura informacional: o computador, conexão em rede e acesso ã Internet. Com esse conjunto já é possível iniciar um ensino

mediado por computador, que busque uma mudança efetiva no processo ensinoaprendizagem. Isto já demonstra avanços, pois esse processo de implantação dos laboratórios está ocorrendo com atraso em relação a outros paises em estágios de desenvolvimento similares. Outro aspecto é permitir que as escolas públicas tenham acesso a este recurso já amplamente difundido nas escolas privadas.

Os gestores das escolas públicas que têm acesso a este beneficio devem estar cientes que o uso dos computadores não deve significar informatizar a educação, mas sim disponibilizar à comunidade escolar as tecnologias da informática. E nesse processo há necessidade de reformular o projeto político pedagógico da escola, para que o uso dos computadores represente um novo processo de construção do conhecimento a partir da interação aluno-computadorprofessor, ocorrendo num ambiente participativo e envolvente, que permita que a informática potencialize o processo ensino-aprendizagem.

Todo o processo de utilização do laboratório só será possível com a adesão do professor e este processo deve merecer por parte da Secretaria Estadual de Educação do Paraná (SEED/PR), uma qualificação continuada na escola, para que o professor se sinta confortável para desempenhar sua função nesse novo ambiente. Com a utilização desse recurso, o professor deve estar perceptível a uma mudança da sua posição de detentor do saber para a de mediador e orientador na construção do conhecimento e isso implica reconstruir seu próprio saber.

O professor deve ter o entendimento de que a informática é sua aliada e não sua concorrente, o que o levará a refletir sobre as metodologias e práticas de ensino que utilizam as tecnologias da informática. O professor deve estar ciente que ensinar e aprender continuará acontecendo por meio da palavra, da emoção, dos textos lidos e escritos, mas agora também pela informática e pela informação em tempo real.

A partir do momento em que as escolas foram informatizadas pela Secretaria Estadual de Educação do Paraná (SEED/PR), estas devem estar preparadas para mudanças estruturais e curriculares, pois a tecnologia não causa mudanças apenas no comportamento, mas na forma como são tratados a informação e o conhecimento. O aluno terá um novo olhar sobre o ambiente escolar, pois este estará integrado ao mundo que o cerca e sua vivência em sala estará mais

próxima da realidade. O aluno agora aprenderá com a informática e usará a tecnologia como ferramenta no processo de reflexão e construção do conhecimento. Esta informatização do espaço escolar não se restringe a um curso de informática, mas sim a aprender a ler o mundo por meio dessa nova tecnologia e por isso ela deve estar inserida nas diversas atividades do ambiente escolar, tais como escrever, compreender textos, aprender a ler, desenvolver noções espaciais, entre outras.

Pelo que se pôde constatar a implantação dos laboratórios na cidade de Campo Largo já está conseguindo trazer estas mudanças para o trabalho pedagógico da escola e aqueles professores que estão vencendo o medo do novo e buscando novas fonnas de gerar conhecimento estão sentindo as mudanças ocorrendo. E este é um primeiro movimento para que a escola como um todo comece a utilizar estes recursos trazidos pela informática e busque uma outra forma para atingir o objetivo que a escola pública deve ter que é educar com qualidade e dar-lhes condições de interagirem com os recursos da TIC.

A pesquisa demonstrou que o processo de implantação dos laboratórios de informática do Projeto Paraná Digital na cidade de Campo Largo foi bem recebido pela direção das escolas, coube à direção da instituição possibilitar que o laboratório fosse instalado conforme as normas vindas da Secretaria Estadual de Educação do Paraná. Os professores aceitaram o equipamento de forma positiva, pois perceberam que este representa um apoio tanto na preparação de suas aulas, bem como, uma nova forma de abordar, selecionar e tratar do conteúdo com seus alunos.

Uma das mudanças sentidas é que os alunos começam a ficar mais críticos e buscando informações antecipadas e consequentemente participam das aulas de forma mais ativa e isto põde ser percebido na fala do Professor 4 (p.46), em que ele relata que seus alunos estão ficando mais críticos, duvidando das informações passadas, pois conforme ele explica o conteúdo, eles comentam que já viram "outra coisa na Internet", fazem mais perguntas, comparação e estão mais interessados na aula.

Os professores que estão utilizando o computador em suas aulas, já estão mudando a postura de professor provedor de informação para facilitador da aprendizagem, conforme menciona o Professor 9 (p.45), em que a sua preocupação em passar alguns conceitos para os alunos e estes não estarem compreendendo e a

solução proposta por ele é interação deles com os recursos visuais da tecnologia, para poderem interagir com o professor, participar e atingir um desenvolvimento na aprendizagem e nesse sentido já valeu a pena à introdução dos laboratórios de informática, conforme Valente (1999, p.23) menciona que esta pode realizar uma revolução pedagógica tão esperada e tão desejada, tomando o professor apto para trabalhar com as exigências tecnológicas e pedagógicas atuais.

Ha muitas possibilidades pedagógicas advindas da utilização da informática na educação, sendo que as mais utilizadas pelos professores nas escolas entrevistadas é a busca de conteúdos para as aulas e a pesquisa na intemet com os alunos. Com o passar do tempo e os professores sentindo-se mais confiantes, eles poderão trabalhar os demais recursos que já estão disponíveis no projeto como o Logo, Qcad, Geogebra, The Gimp, basta agora além da capacitação técnica, também receberem orientação pedagógica sobre a utilização da informática em suas aulas.

O mais importante que se pode perceber é que este recurso está sendo realmente utilizado nas escolas públicas estaduais da cidade de Campo Largo, mudando o paradigma, trazendo uma nova forma de os professores trabalharem com os conteúdos e assim este programa está demonstrando ser relevante para a educação dos alunos das escolas públicas.

Esse novo paradigma sendo adequado à necessidade atual fará com que ocorra uma transformação do espaço escolar, para que este atenda às demandas do mundo contemporâneo e sob estas novas perspectivas demandam um desenvolvimento integral do aluno, que possibilite a ele ser um agente transformador de seu tempo. Mas tudo isso só será possível, desde que o professor tenha em mente que seu papel jamais será substituido por uma máquina, pois a transformação do espaço escolar depende do seu desempenho apropriado e da intencionalidade do seu exercício que emergirá uma nova escola.

#### REFERÊNCIAS

ALVES, Alda J. O planejamento de pesquisas qualitativas em educação. Cadernos de Pesquisa, São Paulo (77): 53-61, maio 1991.

BASTOS, Beth. et al. Introdução a educação digital: cademo de estudo e prática. Brasília: Ministério da Educação, Secretaria de Educação à Distância; 2008. 268p.

BRITO, Gláucia S.; PURIFICAÇÃO, Ivonélia. Educação e novas tecnologias: um repensar. Curitiba: IBPEX, 2006.

CASTELLS, M. A. A sociedade em rede. 6 ed. São Paulo: Paz e Terra, 2002.

DEMO, P. Professor do futuro e reconstrução do conhecimento. Petrópolis: Vozes, 2004.

FREITAS, Sílvia B. G. O perfil dos professores ante as novas tecnologias. Campinas: Alínea, 2004.

KALINKE, Marco A. Internet na educação. Curitiba: Chaim, 2003.

LUDKE, Menga; MARLI E.D.A. André. Pesquisa em educação: abordagens qualitativas. São Paulo: EPU, 1986.

MARTINS, Agenor S. O que é computador. São Paulo: Brasiliense,1991.

MIRANDA, Guilhermina Lobato. Limites e possibilidades das TIC na educação. Sísifo/Revista de Ciências da Educação, n.3, mai/ago 2007, p. 41-50.

MONTEIRO, Regina C. A pesquisa qualitativa como opção metodológica. Próposições n. 5, agosto 1991, p.27-34.

NETO, Jorge M. Metodologia de pesquisa e gêneros de trabalho científico. FE-Unicamp, 2001, p.20.

OLIVEIRA, R. Informatica educativa. Campinas: Papirus, 1997.

PARENTE, André; VAZ, Paulo. Ensino na era da informação. ln: FIGUEIREDO, V. L. F. (Org.). Mídia e educação. Rio de Janeiro: Gryphus, 1999.

SAMPAIO, Carlos E. M.; OLIVEIRA, Liliane A.; NESPOLI, Vanessa. A informática no suporte ao desenvolvimento do processo ensino-aprendizagem na educação básica no Brasil. Revista Brasileira de Estudos Pedagógicos, Brasília, v. 86, n. 213/214, p. 121-141, maio/dez. 2005. Seção: Estatística.

SEED. PROGRAMA PARANÁ DIGITAL. Manual do administrador local, versão 2.0, Curitiba: SEED, março 2008. Disponível em: < http://www.c3sl.ufpr.br/prd-suporte/ >. Acesso em 18/08/2008.

SEED. PROGRAMA PARANÁ DIGITAL. Manual do usuário, versão 2.0. Curitiba: SEED, março 2008. Disponível em: < http://www.c3sl.ufpr.br/prd-suporte/ >. Acesso em 18/08/2008.

SILVA, Adriana Rodrigues da. A inserção do computador na prática pedagógica do professor: formação concepções e práticas de professores-instrutores. GT: formação de professores, n.8, PAPED/CAPES-Brasil. Disponível em: <<br>www.anped.org.br/reunioes/30ra/trabalhos/GT08-3667--Int.pdf > Acesso em: www.anped.org.br/reunioes/30ra/trabalhos/GT08-3667--Int.pdf > 19/09/2008.

SILVA FILHO, João J. Computadores: super-heróis ou vilões? Um estudo das possibilidades do uso pedagógico da informática na educação infantil. 143p. Tese (Doutorado em Ensino de Ciências Naturais e Matemática) - Universidade Federal de Santa Catarina, 1998.

VALENTE, José A. O uso inteligente do computador na educação. Pátio - Revista Pedagógica, Porto Alegre, ano I, n. 1, p. 19-21, maio/jul. 1997.

Informática na educação: uma questão técnica ou pedagógica. Pátio - Revista Pedagógica, Porto Alegre, ano 3, n. 9, p. 21-23, maio/jul. 1999.

. Uso da internet em sala de aula. Educar - Editora da UFPR, Curitiba, n. 19, p. 131-146. 2002.

#### FONTES

COOMBS, Norman. Teaching in the information age. EDUCOM Review, v.27, n.2, 28-31, march-april 1992. Tradução Laura Coutinho. Disponível em: < http://www.proinfo.gov.br/biblioteca/textos/ txtie3doc>. Acesso em: 16 de julho de 2007.

FRÓES, Jorge R. M. Educação e informática: a relação homem/máquina e a questão da cognição. Disponível em: < http://www.proinfo.gov.br/biblioteca/textos/ txtie4doc>. Acesso em: 16 de julho de 2007.

LOPES, José Junio. A introdução da informática no ambiente escolar. Disponível em <http: //www.cIubedoprofessor.com.br/artigos/artigojunio.htm> . Acesso em: 16 de julho de 2007

RAMAL, Andréa; BUFFARA, Paula. Muito além do quadro negro. Pátio - Revista Pedagógica, Porto Alegre, ano Xl, n. 44, p. 24-27, nov. 2007 /jan. 2008.

SEED. PORTAL DO PARANÁ DIGITAL. TÍTULO DO DOCUMENTO. Acesso em 18/08/2008. http://vvvvw. diaadiaeducacao. pr. gov. br/portals/portal/paranadigital/ SEED/DITEC - APOIO AO USO DAS TECNOLOGIAS. Acesso em 18/08/2008. http://wwvv.diaadia.pr.gov.br/cautec/

UFPR/C3SL. Disponível em: < http://www.c3sI.ufpr.br/pt-br/projetos prd.html >. Acesso em 18/08/2008.

SEED. PORTAL DIA-A-DIA DA EDUCAÇÃO. TÍTULO DO DOCUMENTO. Disponível em: < http://www4.pr.gov.br/escolas/Iistaescolasjsp >. Acesso em 18/08/2008.

VALENTE, José Armando. Diferentes usos do computador na educação. Disponível em: < http://www.proinfo.gov.br/biblioteca/textos/ txtie2doc >. Acesso em: 16 de julho de 2007.

; ALMEIDA, Fernando José. Visão analítica da informática na educação no Brasil: a questão da formação do professor. Disponível em: < http://www.proinfo.gov.br/biblioteca/textos/ txtie13doc>. Acesso em: 16 de julho de 2007.

# ANEXO

# ESCOLAS PESQUISADAS

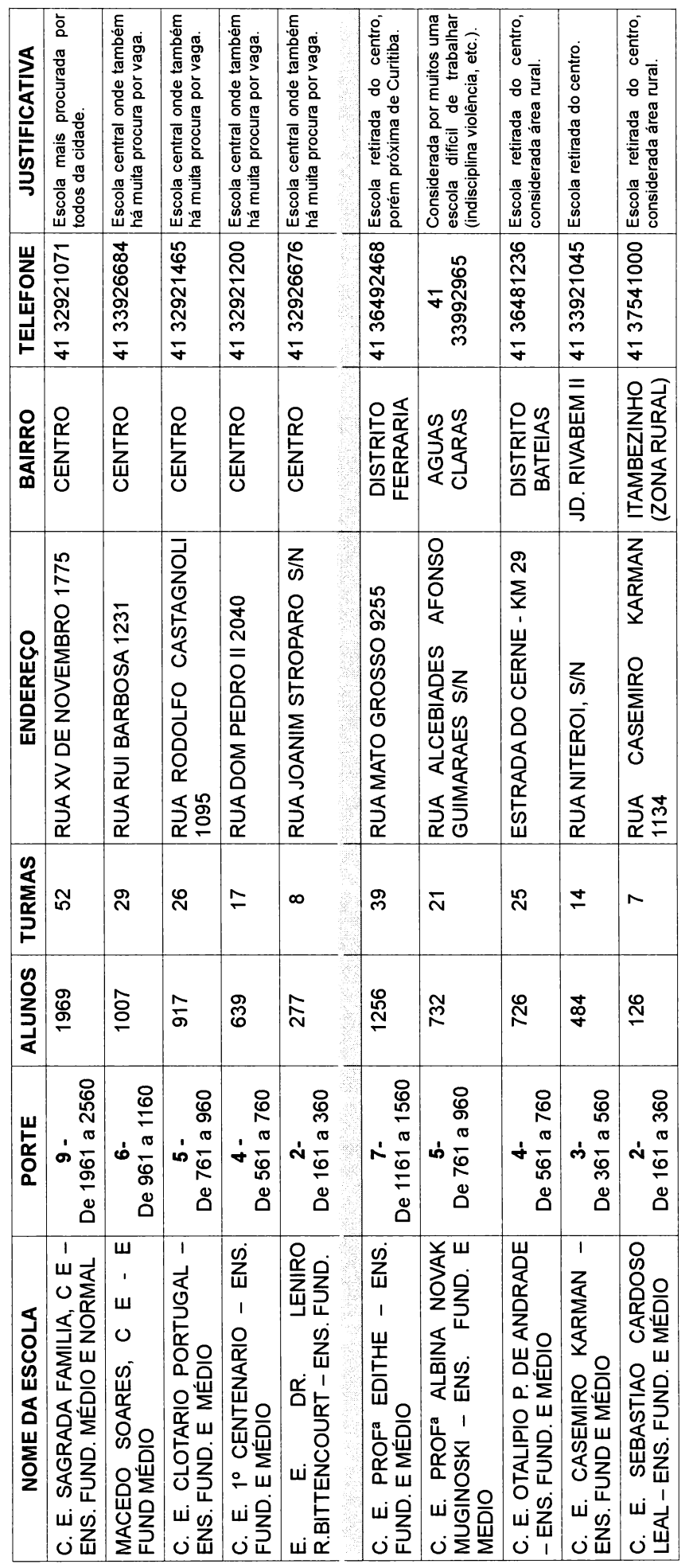

Fonte: http://www4.pr.gov.br/escolas/listaescolas.jsp

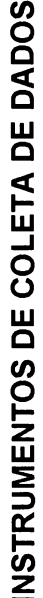

A IMPLANTAÇÃO DOS LABORATÓRIOS DE INFORMÁTICA NAS ESCOLAS PÚBLICAS ESTADUAIS DE CAMPO LARGO

Pesquisa de Campo - 2008 - 10 escolas estaduais de Campo Largo

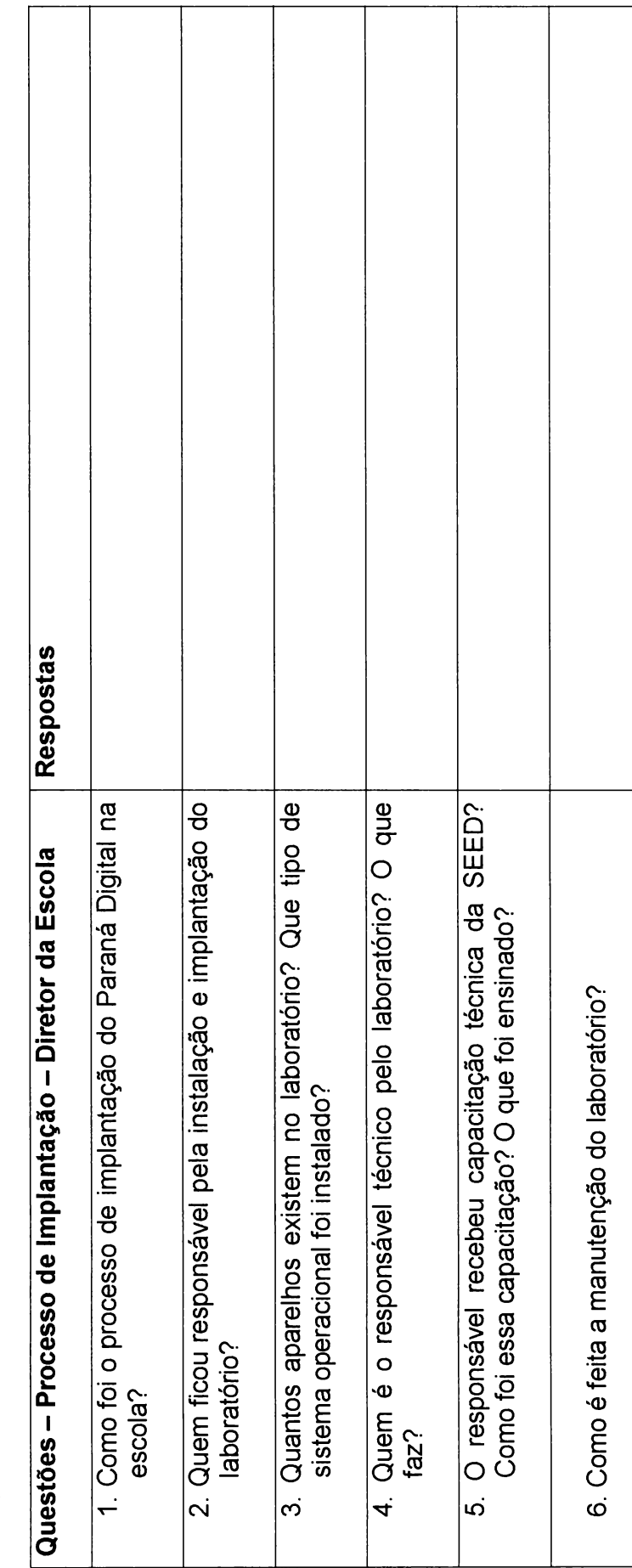

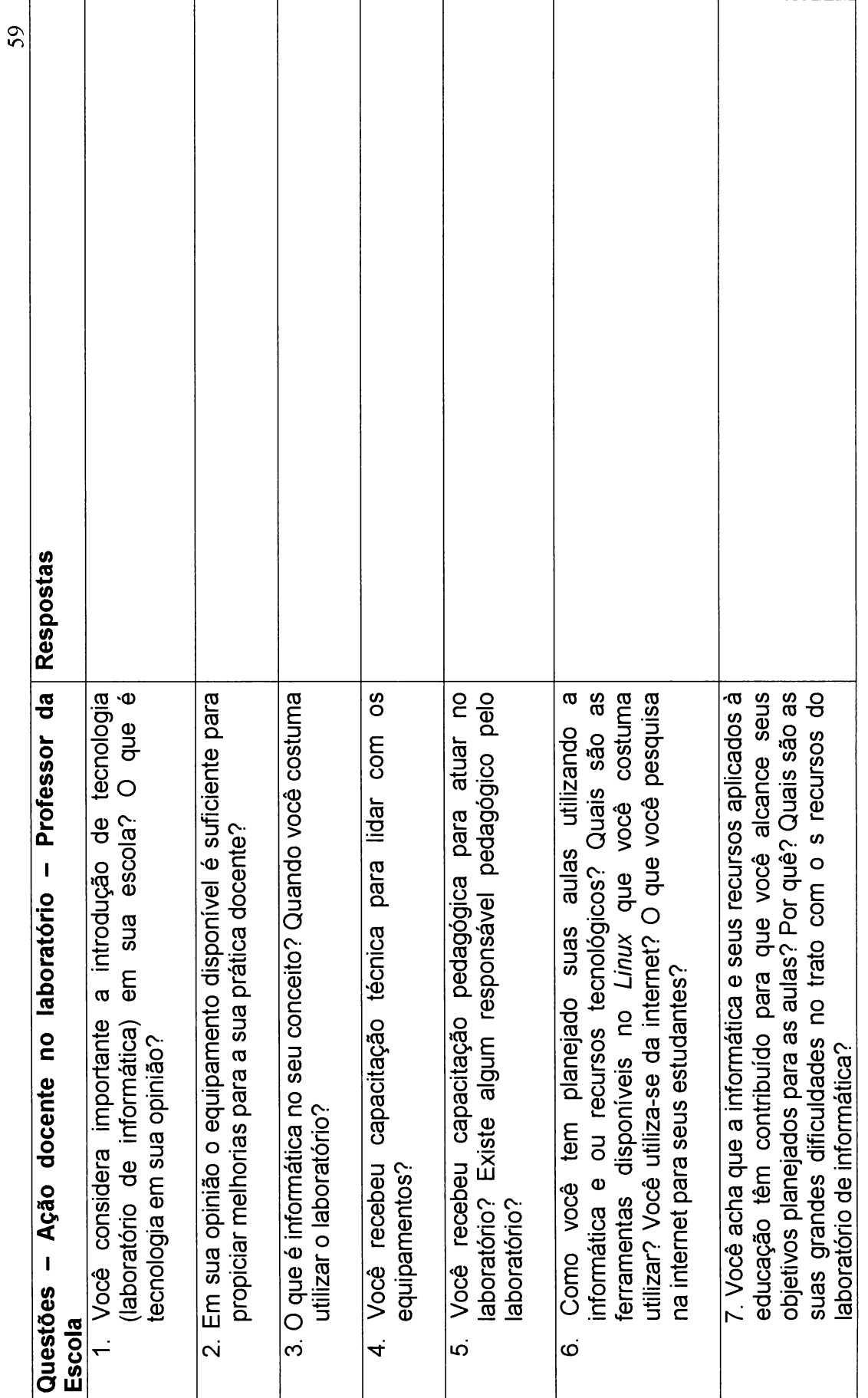

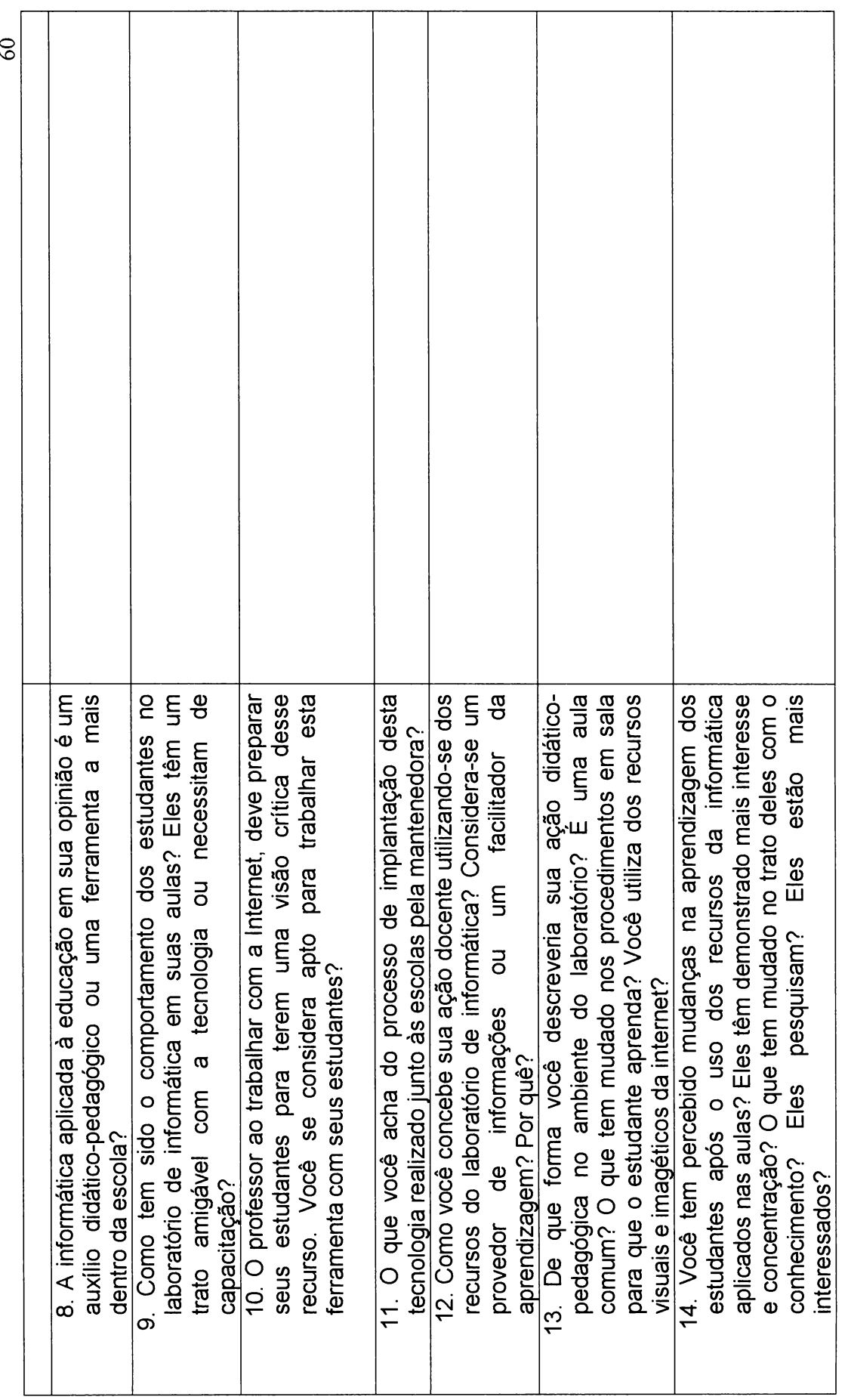

15. Você acha que na sua escola o acesso ao computador<br>é ainda restrito? Ou todos têm acesso?